# $,\hat{\mathsf{I}},\P,\mathsf{B},\hat{\mathsf{E}}$

Number Nine , ifOf‰ftfBfbfNfXfAfNfZf‰fŒ[][f^,ð,¨"f[]ã,°,¢,½,¾,«[]½,É, ,è,ª,Æ,¤,<sup>2</sup>,´,¢,Ü,·[]BNumber Nine, I HawkEye for Windows 95

,í<sub>□</sub>A'<sub>□□</sub>‡"I,ÈfffBfXfvfŒfCfRf"fgf□□[f<ft□[fefBfŠfefB,Å□AWindowsfAfvfŠfP□[fVf‡f",·,×,Ä,ÌfpftfH□[f}f"fX,ð<-‰»,µ[]A'S'Ì"I,È[]¶ŽY[]«,ð[],,ß,é,à,Ì,Å,·[]B

HawkEye, Í anumber Nine []»•i, Ì,Đ,Æ,Â,Æ,µ,Ä[]AfXfs[][fh,ð[]ã,°,é,¾,¯,Å,Í,È,[]AWindows ,Ì□¶ŽY□«'S'Ì,ð‹‰»,μ,Ü,·□B

# ft□[fU□[fYfKfCfh

ft□[fU□[fYfKfCfh,Í□ANumber Nine □»•i,Æ,»,ê,É•t□□,·,é,·,×,Ä,Ìf\ftfgfEfFfA,ÌfCf"fXfg□[f‹•û-@,ð□Ú,µ,□à-<sup>3/</sup>4,µ,Ü, []B,Ü,½[]Afgf‰fuf<fVf...[][fefBf"fO,ÉŠÖ, ,éŽg,¢,â, ,¢•t′[]^Ó,â,»,Ì'¼,Ì[]î•ñ,àŠÜ,ñ,Å,¢,Ü, []B

# fefNfjfJf<fTf|∏[fg

•¾ŽĐ,ÌfJfXf^f}[][fTf|[][fg,Í[]AŒŽ—j"ú,©,ç<à—j"ú,Ì•Ä[]'"Œ•"•W[]€ŽžŠÔ/•W[]€ %%ÄŽžŠÔ,̌ߑO,WŽž,©,cŒßŒã,UŽž,Ü,'nc<Æ,µ,Ä,¨,è,Ü, [B

"d<sup>~</sup>b"Ô∏t 781-674-8595 ftf@fbfNfX,É,æ,é<Z[] 781-674-8595 p∏î∙ñ,Ì′ñ‹Ÿ ftf@fbfNfX,É,æ,é- 781-674-8661 â'è,Ì,<sup>2</sup>'Š'k **BBS** 781-862-7502 World Wide Web http://www.nine.com

**'**[]ˆ**Ó:** fRf"fsf...[][fˆfVfXfef€,ìˆê•",Æ,μ,Ä Number Nine []»•i,ð,¨‹[],ß,É,È,Á,½[]ê[]‡,Í[]AfRf"fsf... [[f^f[][[fJ][,É~A—[],µ,ÄfefNfjfJf<fTf|[][fg,ðŽó,¯,Ä,,¾,¾,q[]B

[]v'¬,ÈfT[][frfX,ªŽó,¯,ç,ê,é,æ,¤[]AŽŸ,Ì[]î•ñ,ð,²—p^Ó,,¾,¾ []B

- □  $-\hat{a}^{\prime}\hat{e}$ ,É,Â,¢,Ä,ÌŠÈ'P,È'□^Ó□q
- 』 fgf‰fuf<fVf...[][fefBf"fO,Ì,½,ß,ÉŽÀŽ{,µ,½Žè[]‡
- 』 ,¨Žg,¢,ÌfRf"fsf…[][f^,Ìf[][[fJ[][,Æ<@Ží
- 』, ¨Žg,¢,ÌfIfyfŒ∏fefBf"fOfVfXfef€,ÌŽí—Þ,Æfo∏fWf‡f"
- □ flfbfgf□□[fN□i,¨Žg,¢,ì□ê□‡□jf^fCfv,Æfo□[fWf‡f"□Aflfbfgf□□[fNfJ□[fh,ÌŽí—Þ
- 』,<sup>2</sup>Žg—p,ÌfAfvfŠfP□[fVf‡f"-¼,Æfo□[fWf‡f"
- Ⅱ f∏f,fŠ∏í'"f\ftfgfEfFfA,Ì-1⁄4'O
- □ fGf‰[[f[]fbfZ[][fW -- fefLfXfg,Ü,½,Ífr[][fvfR[][fh

## 24ŽžŠÔ"dŽqŒfަ" (BBS)

Number Nine, l, "<q-l, l. 3/4ZD, l"dŽqŒfަ"Â, ð 'S-j"ú24ŽžŠÔ, 2- ~p,É,È,é, ± ,Æ,ª,Å,«,Ü,·□BBBS,Å,Í□A□L•ñ,ð"Ç,ñ,¾,è□A"dŽqf□□[f‹,ðŽg,Á,ÄŽ¿â,µ,½,è[]A'ÌŒ±'k,ð•ª,©,¿[]‡,Á,½,è[]A'ñˆÄ,ð[]s,È,Á,½,è[]ANumber Nine ,Ì[]Å[]Vftf@fCf‹,âfhf %ofCfo, of fEf"f□□[fh, · , é, ± , Æ, ª, Å, «, Ü, ·□B

,Ù,Æ,ñ,Ç,Ìftf@fCf<,厩"®"I,ɉð"€,µ,Ü,·,ª∏ARKUNZIP,Ì∏Å∏V"Å,Å,È,¢,Ɖð"€,Å,«,È,¢ftf@fCf<,à, ,è,Ü,· DBPKUNZIP, Í General f‰fCfuf‰fŠ,É PKZ204G.EXE, Ì-¼'O,ÅŠi"[,3,ê,Ä,¢,é,Ù,© aCompuserve, â America On-line "™, Ù, Æ, ñ, Ç, Ìflf"f‰fCf"fT[][frfX, Å "üŽè, Å, «, Ü, · []B

## Worldgroup

Number Nine BBS ,Í []AWorldgroup,ðfTf| [][fg, µ, Ü, · []B, ± ,ê,ÍWindowsfx[][fX,ÌfCf"f^[][ftfF[][fX,ÅCompuServe,Æ—ÞŽ—,μ,½,à,Ì,Å,∙[]BWorldgroupf\ ftfgfEfFfA,Í[]Aftf@fCf<-1/4 WGCLIENT.EXE ,Å General f‰fCfuf‰fŠ,©,cf\_fEf"f[][][fh,Å,«,Ü,·[]B

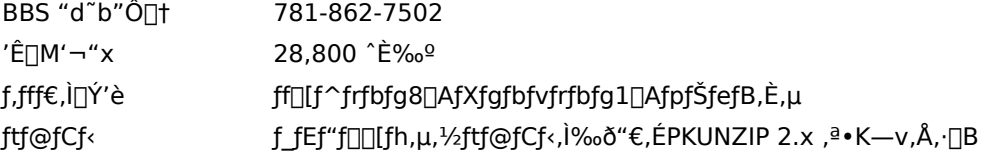

## fefLfXfgftf@fCf<

,±,ê,ç,Ìftf@fCf<,É,Í[]AfefNfjfJf<∏Efqf"fg[]Afgf‰fuf<fVf...[][fefBf"fO•û-@[]A,¨Žg,¢,Ì Number Nine f\ ftfgfEfFfA,ÉŠÖ, ,é[]Å[]V[]î•ñ,ªŠÜ,Ü,ê,Ä,¢,Ü, []B,±,ê,ç,Ìftf@fCf‹,É,Í .TXT,Ü,½,Í .DOC ,ÌŠg'£Žq,ª•t,¢ Ä,¨,è□AWindows fffBfXfN,¨,æ,Ñ Windows fffBfŒfNfgfŠ,Ì NUMBER9 fTfufffBfŒfNfgfŠ"à,É, ,è,Ü,∙□B,

## HawkEye, lŽg, ¢•û

f^fXfNfo[[, i ", ðfNfŠfbfN,µ,Ü, [B Number Nine HawkEye Properties ,ª•\ަ,3,ê,Ü, [B HawkEye Properties ,É,Í∏ANumber Nine HawkEye fAfvfŠfP∏fVf‡f",Ì,·,×,Ä,Ì"Á∏«fV∏[fq,ªŠÜ,Ü,ê,Ä,¢,Ü,·∏B

HawkEye , l''Á∏«fV∏fg,ð•\ަ, · ,é,É,Í∏A"Á∏«fV∏fg,Ìf^fu,ðfNfŠfbfN,µ HawkEye fAfvfŠfP∏fVf‡f",ð•\ ަ,µ,Ü,·□BHawkEye fAfvfŠfP□[fVf#f",ÌfAfCfRf",Æ 9, ÌŠÔ,É, ,éfefLfXfgfŠf{f",ÉfAfvfŠfP□[fVf#f",Ì  $'\square$ ^Ó $\square$ q,ª•\ަ,<sup>3</sup>,ê,Ü,· $\square$ B

HawkEye Properties , ð•Â, ¶, é, É, Í []A OK, ðf NfŠfbfN, ·, é, © []A"Á [] «fV [] [fg, ̉E [] ă, Ì ¤ ,ðfNfŠfbfN,∙,é,©∏AfEfBf"fhfE,Ì∏¶∏ã,Ì

**■** ,ðƒNƒŠƒbƒN,µ,Ä∏m•Â,¶,é∏n,ð'l,Ñ,Ü,∙∏B HawkEye ,ðfvfffbfgf\_fEf", ,é,É,l[]Af^fXfNfo[][,É, ,é 9 fAfCfRf",ðfNfŠfbfN,µ[]A **HawkEye**<br>95,**ifVfffbfgf\_fEf"**,ð'l,Ñ,Ü, []B Še HawkEye "Án«fVn[fg ,E,inA" -- I,i<@"\,ožn,AfLn[,ªŠÜ,Ü,ê,Ä,¢,Ü,·nB "K-p -- 'I'ð,ð•Û'¶,µ[]AHawkEye Properties ,ðŠJ,¢,½,Ü,Ü,É,µ,Ü,·[]B fLfff"fZf‹ -- 'I'ð,ð•Û'¶,<sup>1</sup>, ,É[]AHawkEye Properties ,ð[]I—<sup>1</sup>,µ,Ü,·[]B

**OK** -- 'l'ð,ð•Û'¶,µ[]A **HawkEye Properties** ,ð[] $\leftarrow$ <sup>1</sup>,µ,Ü, []B

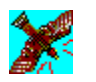

# **Hawk Keys**

Hawk Keystm , ð — "-p, ·, é, Æ [] A Zoom [] A Place Windows [] A Stop Box , lŠe < @ "\ ,ÉfL[][f[[][fh,ÌfzfbfgfL[][,ðŽw'è,·,é,±,Æ,ª,Å,«,Ü,·[]B‹@"\,ÉfzfbfgfL[][,ðŽw'è,·,é,Æ[]AfzfbfgfL[][,ð %oΫ́, , 3/4, - ,Å HawkEye ,l<sup>λ</sup> @"\ ,ðŠÈ'P,É‹N" ®,Å,«,Ü,·<sub>I</sub>Bftf@f"fNfVf‡f"fL∏[,ÍfL∏[f{∏[fh,Ì[]ã•",É, ,é**F**,Å,Í,¶,Ü,éfL∏[]AF1[]AF2[]AF3[]AF4[]AF 5∏AF6fL∏[,È,Ç,Å,∙∏B

### ŠÖ̃A∏€-Ú

 $\frac{S_e \cdot (Q'') \cdot E_f}{S_e}$ 

## Še<@"\,ÉfzfbfgfL∏[,ðŽw'è,∙,é,É,Í

1. HawkEye f^fu,ðfNfŠfbfN,µ,Ä∏AHawk fL∏[,Ì"Á∏«fV∏[fg,ð•\ަ,µ,Ü,∙∏B"Á∏«fV∏[fg,É•\ަ,<sup>3</sup>,ê,Ä,¢,é fAfCfRf"[]AZoom[]A Stop Box []A Place Windows , I, Đ, Æ, Â, ðfNfŠfbfN, µ, Ü, ·[]BfAfCfRf", I‰E'¤, I window box  $,\check{E}^{\prime\prime}$  -Å,  $,\check{eff}$  $\Pi[f_1f_2,\check{B}^{\bullet}\check{Z}^{\prime},\check{B},\check{B}^{\prime},\Pi B^{\prime}]$ 

'⊓^Ó

HawkEye fAfvfŠfP□[fVf‡f",l,»,ê,1/4,ê,ÉfzfbfgfL□[,ð'l'ð,·,é,±,Æ,ð,¨'E,ß,µ,Ü,·□B

2. Še<@"\,ÉŽw'è,·,é,½,ß,É∏AF1∏AF2,È,Ç,Ì **fL∏[f{∏[fh<@"\**fL∏[,Ü,½,Í— Lο,ÈfzfbfgfL[][,Ì'g[]‡,<sup>1</sup>,ðf^fCfv,µ,Ü,·[ji‰º'[]^Ó,ðŽQ[]Æ[]j[]B "K—p ,ðfNfŠfbfN,µ,Äʻl'ð,ð∙Û'¶,µ,Ü,∙∏B

,½,Æ,|,Î∏A Zoom fAfCfRf",ðfNfŠfbfN,∙,é,Æ∏AfJ∏[f\f<,ªŽ©"®"I,ÉŠÖ~A,∙,éfEfBf"fhfEf{fbfNfX,É•\ ަ,<sup>3</sup>,ê,Ü,·∏BfzfbfqfL∏[,Ì**fEfBf"fhfEf{fbfNfX**,É**F12**,Ü,½,Í—LŒø,ÈfzfbfqfL∏[,Ì'q∏‡,<sup>1</sup>,ðf^fCfv,µ,Ä∏A**"K** —p ,ðfNfŠfbfN,μ'I'ð,ð•Û'¶,μ,Ü,∙[]BF12[]A,Ü,½,Í—LŒø,ÈfzfbfgfL[][,Ì'g[]‡,<sup>1</sup>,ð %<sub>o</sub>Ÿ,·,Æ<sub>□</sub>A,Ç,ÌfAfvfŠfP□[fVf‡f",©,ç,Å,à **Zoom** <@"\,ª<N"®,μ,Ü,·□B

—LŒø,ÈfzfbfgfL∏[,Ì'g∏‡,<sup>1</sup>:

,∙,×,Ä,Ìftf@f"fNfVf‡f"fL∏l, Alt + Any  $fL$ [  $CTRL + .C, \hat{e}, \circlearrowright$ , if L $\Pi$ Shift + ftf@f"fNfVftf"fL[[

'∏^Ó

ftf@f"fNfVf‡f"fL∏[,Í∏AfL∏[f{∏[fh,Ì∏ã•",É, ,é**F**,ÅŽn,Ü,éfL∏[,Å,·∏B

fzfbfqfL∏[,ðŽq—p,µ,È,¢∏ê∏‡,Í∏AfXfy∏[fXfo∏[,Ü,½,ÍEscfL∏[,ð‰Ÿ,µ,Ä,-,¾,¾,¢[]BfEfBf"fhfEf{fbfNfX,É[]A**,È,µ**,Æ•\ަ,¾,ê,Ü,·[]B

- 3. Stop Box ,ÆPlace Windows <@"\,É,à" -,¶Žè[]‡,Å[]s,È,¢,Ü, []B
- 4. C.IDX, ð. Û' ¶,µ HawkEye Properties , ðŠJ, ¢, ½, Ü, Ü, É, ·, é, É, IDA "K-p ,ðfNfŠfbfN,µ,Ü,∙∏B•Ï∏X,ð•Û'¶,µ,È,¢,Å HawkEye Properties ,ð∏—1,∙,é,É,Í∏ACancel ,ðfNfŠfbfN,µ,Ü,∙∏B
- 5. [i] <*E*, <sup>a</sup>[l, í, Á, ½, c **OK** , ðfNfŠfbfN, μ,Ä []A i[]X, ð Û' ¶, µ HawkEye Properties , ð [l - ], μ, Ü, · []B

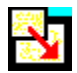

## **Resolution Exchange**

Resolution Exchange , ðŽg, ¤, Æ[]AŠg' £‰¼'zfffXfNfgfbfv, I[]i[]¬[]Af,fjf^‰ð'œ"x, I•I[]X[]A‰æ-Ê, É•\  $\check Z_1^{\, ,\, 3},\hat e,\acute e \Box F\Box'',\acute l\, \bullet\acute l\Box X,\acute\delta\Box s,\grave E,\varkappa,\pm,\mathrel{f\!E},^{\mathrel{a}},\mathrel{\mathrel{\mathcal{A}}},\varkappa,\ddot{\mathrel{\mathcal{U}}},\cdot\Box B$ 

### ŠÖ~A∏€-Ú

- $\Box$   $\Box$ F $\Box$ ",  $\hat{a}$ f, fjf  $\hat{\ }$ ,  $\dot{\Box}$ % $\delta$ ' $\alpha$ "x,  $\delta$  • $\ddot{\Box}$ X,  $\cdot$ ,  $\acute{e}$ ,  $\acute{E}$ ,  $\acute{L}$
- $\frac{960\frac{1}{4}z\%}{600\%2\%00}$   $\frac{\alpha}{2}$   $\frac{\gamma}{2}$   $\frac{\gamma}{2}$   $\frac{\gamma}{2}$   $\frac{\gamma}{2}$

## f,fjf^,̉ð'œ"x,Æ∏F∏"

**fJf%**o[['I'ð,ÍfIfvfVf‡f"f{f^f",ÌfŠfXfg,Å•\,<sup>3</sup>,ê,Ü,·[]B'I'ðfIfvfVf‡f",Ìf{f^f",É,Í[]AŽg—p,Å,«,È,¢,± ,Æ,ðަ,∙[]•"\_,àŠÜ,Ü,ê,Ü,∙[]B

 $f,f$ if ^,Ɖ¼'z‰ð'œ"x,Ì'l'ð,ÍfŠfXfgf{fbfNfX"à,É,,è,Ü,·[]BfŠfXfgf{fbfNfX"à,Ì'l'ð[]€- $U, I^{\hat{}}e^{\mu}x, E, D, \mathcal{F}, \hat{A}, \mu, \mathbb{O}1, \hat{A}, \mathbb{C}, \hat{U}, \hat{I}, \tilde{n}$ 

—~p,Å,«,é‰ð'œ"x,ĺ[]A,¨Žg,¢,Ì Number Nine ƒ{[][fh,Ìf[]f,fŠ—Ê[]A'I'ð,μ,½[]F[]"[]Af,fjf^,Ì[]Å'å ‰ð'œ"x,É,æ,è^Ù,È,è,Ü,∙∏B

'∏^Ó

[]V,μ,¢[]F[]["x,ð'l,Ô,Æ[]A•Ï[]X,ðŽÀ[]s,·,é,½,ß,É Windows,ð[]Ä‹N"®,·,é,æ,¤Žwަ,ª•\ަ,<sup>3</sup>,ê,Ü,·[]Bƒ,ƒjƒ^,Ì ‰ð'œ"x,≼'z‰ð'œ"x,ð•Ï□X,µ,½□ê□‡□A**OK**,ðƒNƒŠfbƒN,·,é,Æ□A‰æ-Ê,ª□"•bfuf ‰f"fN,É,È,Á,Ä,©,ç∏V,µ,¢‰ð'œ"x,É•Ï,í,è,Ü,∙∏B

#### ŠÖ~A∏€-Ú

#### ∏F∏",âf,fif^,̉ð'œ"x,ð•Ï∏X,∙,é,É,Í

∏ì‹Æ,ðŠ|Žn,·,é'O,ÉŠ|,¢,Ä,¢,éftf@fCf‹,ð,·,×,ĕۑ¶,μ,Ü,·∏B

1. flf‰∏fŠfXfqf{fbfNfX,Å∏Aflf

‰∏flfvfVf‡f"f{f^f",ðfNfŠfbfN,µ,Ü,∙∏BflfvfVf‡f"f{f^f",É,Í∏•" ,àŠÜ,Ü,ê,Ü,∙∏B '∏^Ó

[]F[]",ð•Ï[]X,·,é,Æ—~—p,Å,«,é‰ð'œ"x,à•Ï[]X,·,é,±,Æ,ª, ,è,Ü,·[]B

- 2. f,fif^ fŠfXfgf{fbfNfX,Å[]Af,fif^ ‰ð'œ"x,ðfNfŠfbfN,μ,Ü,·[]Bf,fif^ fŠfXfgf{fbfNfX,É,Í—~p,Å,«,é ‰ð'œ"x,ªŠÜ,Ü,ê,Ä,¢,Ü,·<sub>I</sub>B,Ð,Æ,'I,ñ,ÅfNfŠfbfN,µ,Ü,·<sub>I</sub>B∏,,¢‰ð'œ"x,ð'I,Ô,Æ∏A∙\ަ∙"∙ª,ª'å,«,-,È,è,Ü,∙∏B
- 3. ‰¼'zfŠfXfqf{fbfNfX,Å"ñ‰¼'z,Ü,½,Í virtual resolution.,ð'l,Ñ,Ü,·∏B‰¼'zfffXfNfqfbfv,ðŠq'£,µ,½,-,È,¢∏ê∏‡,Í∏A**"񉽑z**,ð'l,ñ,Å,,¾,<sup>з</sup>,¢∏B
- 4. "K-p , ðfNfŠfbfN, µ, Ä[]Ý'è, ð · Û' ¶, µ[]AHawkEye Properties, ðŠJ, ¢ ,½,Ü,Ü,É,·,é,©∏A**fLfff"fZf**‹,ðfNfŠfbfN,µ,Ä[]Ý'è,ð∙Û'¶,<del>'</del>, , É**HawkEye Properties**,ð[]I—<sup>ı</sup>,µ,Ü,·[]B
- 5. []ὶ‹Æ,ª[]l—<sup>ı</sup>,μ,½,ç **OK** ,ðƒNƒŠƒbƒΝ,μ,Ä[]Α[]V,μ,¢[]Ύ'è,ð∙Û'¶,μ[]Α**HawkEye Properties**,ð[]l—<sup>ı</sup>,μ,Ü,·[]Β

'∏^Ó

fJf‰∏fIfvfVf‡f",ð•Ï∏X,·,é,Æ∏Af∏fbfZ∏[fWf{fbfNfX,ª•\ ަ, <sup>3</sup>, ê∏A∏V,µ,¢'l'ð,É∏Ø,芷,¦,é,½,ß,ÉWindows,ð∏Ä‹N"®,∙,é,æ,¤Žwަ,ª∏o,Ü,∙∏B**Windows,Ì**∏**ċN"**®,  $\delta'$ l,ñ,Å,,¾, $^3$ ,¢∏B

Œ»[]Ý,ÌfJf‰[[fIfvfVf‡f",ĺ•Ĭ[]X,<sup>1</sup>, ,É[]A[]V,µ,¢f,fjf^‰ð'œ"x,≼'z‰ð'œ"x,ð'l,Ô[]ê[]‡,ĺ[]A‰æ– Ê,ª□"•bfuf‰f"fN,É,È,Á,Ä,©,ç□V,µ,¢‰ð'œ"x,É□Ø'Ö,í,è,Ü,·□B□Ä‹N"®,·,é•K—v,Í, ,è,Ü,ʲ,ñ□B

#### $\%$ <sup>1/4</sup> 'z<sup>%</sup>oð'œ" x

‰¼'zŠg'£‰ð'œ"x,Í[]Af,fjf^,Ì[]Å'å‰ð'œ"x,ÉŒW,í,è,È,[]A,¨Žg,¢ , WindowsfffXfNfqfbfv, lfTfCfY, ð, Q" { ^E∏ã, É, ∙, é, ±, Æ,ª,Å,«,Ü,∙∏BŠq'£, <sup>з</sup>,ê,½‰¼'z•" •ª,ĺ∏A‰æ-Ê,Ì‹«ŠE[]ü,ð‰z,¦,ă}fEfX,Åfpfjf"fO,·,é,±,Æ,É,æ,è•\ަ,<sup>3</sup>,ê,Ü,·[]B—á,Æ,µ,Ä,Í[]A %%2f5fXfgf{fbfNfX, A1024x1536, o`1, N, Ü, . [Bf, fjf^, lfEfBf"fhfE, o`, 2--, E`, E`, e`, Æ, Q, A`, lf{fbfNfX, a . ަ,ᢃ,ê,Ä,¢,Ü,·□B,Ð,Æ,Â,Íf^□[fRfCfY□Efuf‹□[,Å□A,à,¤,Ð,Æ,Â,Ífl□[fr□[fuf‹□[,Å,·□Bfl□[fr□[fuf‹□[,Í□A ‰¼'zfffXfNfgfbfv‰ð'œ"x,ð'l'ð,µ,Ä"¾,½'ljÁfXfy[][fX,Å,·[]B,±,Ì[]ê[]‡[]A1024x768,̉¼'z ‰ð'œ"x,Í'ljÁfXfy∏[fX,ð∏...•½,Å,Í,È,∏,′¼,É•\ަ,µ,Ü,∙∏B

,·,×,Ä,Ì□F,Æf,fjf^‰ð'œ"x,ª‰¼'z‰ð'œ"x,ðfTf|□[fg,·,é,à,Ì,Å,Í,È,¢,±,Æ,É,²′□^Ó,-,¾,<sup>3</sup>,¢[]B,½,Æ,¦,Î[]A16,777,216[]F,Æf,fjf^‰ð'œ"x1152x864,ð'l,ñ,¾[]ê[]‡[]A‰¼'z ‰ð'œ"x,Í'l'ð,Å,«,Ü,<del>'</del>,ñ∏B256∏F,ƃ,ƒjƒ^‰ð'œ"x1024x768,ð'l,Ñ,Æ∏A**,R,Â,̉**½'z ‰ð'œ"x,ª'l'ð,Å,«,Ü,∙∏B

Šg'£fffXfNfgfbfv,ðŽg—p,·,é,É,Í—l□X,È•û-@,ª, ,è,Ü,·□B,½,Æ,¦,Î□A•\ŒvŽZŽž,É,æ,è'½,,Ì□s,â—ñ,ð•\ ަ, · ,é,±,Æ,ª,Å,«,Ü,·[]B,Ü,½,Í[]A"¯Žž,É,Q,Â,Ìftf‹fTfCfY,ÌfAfvfŠfP[][fVf‡f",ð•À,×,Ä•\ަ,·,é,± ,Æ,ª,Å,«,é,Ì,Å∏AfAfvfŠfP∏fVf‡f"ŠÔ,Ì'€∏ì,É,©,©,鎞ŠÔ,ð∏Å∏¬ŒÀ,É,Å,«∏Af|fbfq,âfy∏[fXfq,É,©,©,鎞Š  $\hat{O}, \hat{a}\Pi'' \cdot a$ ,  $\odot$ ,  $c\Pi'' \cdot b$ ,  $\hat{E}'Z\Pi k$ ,  $\hat{A}, \alpha, \hat{U}, \Pi B$ 

#### '∏^Ó

—~p,Å,«,鉼'z‰ð'œ"x,Ì∏",Í∏A,¨Žq,¢,ÌNumber Nine∏»•i,Ìf∏f,fŠ—Ê,ÆfAfNfefBfu,Èf,fif^,Ì ‰ð'œ"x,É,æ,Á,Ä^Ù,È,è,Ü,∙∏B

#### ŠÖ~A∏€-Ú

 $\frac{\%}{\%}$  %  $\frac{1}{4}$ 'z%  $\delta'$ œ"x, $\delta'$ l, $\hat{O}$ , $\dot{E}$ ,

#### ‰¼'z‰ð'œ"x,ð'l,Ô,É,Í

|]ì‹Æ,ðŠJŽn,·,é'O,É[]AfAfvfŠfP[][fVf‡f",ÅŠJ,¢,Ä,¢,éftf@fCf‹,ð,·,×,ĕۑ¶,μ,Ü,·[]B

- 1. ‰¼'z‰ð'œƒŠfXfgf{fbfNfX,'nð'œ"x,ðfNfŠfbfN,µ,Ü,·[]B**frf...**[][f{fbfNfX,ªŠe‰ð'œ"x,Ì'Š'Ε\ ަ•"•ª,ðަ,µ,Ü,∙[]BŠg'£‰¼'z•\Ž|•"•ª,Í[]Afrf...[][f{fbfNfX,Éfl[][fr[][fuf<[][,Å•\ ަ,<sup>3</sup>,ê,Ü,·∏B2048x768,ðfNfŠfbfN,·,é,Æ∏A‰¼'z•"•ª,ª∏...•½,É•\ ަ,<sup>3</sup>,ê,Ü,∙∏B1024x1536,ðfNfŠfbfN,∙,é,Æ∏AŠg'£‰¼'z•"•ª,ª∏,'¼,É•\ަ,<sup>3</sup>,ê,Ü,∙∏B,¨Žg,¢,ÌNumber Nine f{[|[fh,É,æ,Á,Ä[]A,±,ê,ç,̉ð'œ"x,ª^Ù,È,é,±,Æ,É,²′[]^Ó,,¾,<sup>3</sup>,¢[]B
- 2. "K-p,ðfNfŠfbfN,µ,Ä[]A'l'ð,ð•Û'¶,µHawkEye Properties ,ðŠJ,¢ ,½,Ü,Ü,É,·,é,©[]A**fLfff"fZf**<,ðfNfŠfbfN,µ,Ä[]Ý'è,ð•Û'¶,<sup>1</sup>, ,É **HawkEye Properties** ,ð[]l— <sup>1</sup>,μ,Ü,·<sub>I</sub>B[]V,μ,¢‰ð'œ"x,ð'l,Ô,Æ[]A[]V,μ,¢‰ð'œ"x,É[]Ø'Ö,í,é'O,ɉæ-Ê,ª[]"•bfuf‰f"fN,É,È,é,± ,Æ,ª, ,è,Ü,∙∏B
- 3.  $[\vec{a} \times \vec{F}, \vec{a}]$  =  $[-1, \mu, \frac{1}{2}, \pi]$  AOK, $\vec{\delta}$ ',  $\vec{a}$ ,  $\vec{A}$  =  $[\vec{a} \times \vec{A}]$  =  $[\vec{a} \times \vec{B} \times \vec{B}]$  +  $[\vec{a} \times \vec{B}]$  +  $[\vec{a} \times \vec{B}]$  +  $[\vec{a} \times \vec{B}]$  +  $[\vec{a} \times \vec{B}]$  +  $[\vec{a} \times \vec{B}]$  +  $[\vec{a} \times \vec{B}]$  +

'∏^Ó

[];,Ü,Å,æ,è[],,¢‰ð'œ"x,ð'l,Ô,Æ[]A•\ަ•"•ª,̃ΤƒСƒΥ,ª'å,«,,È,è,Ü,·[]B

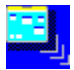

### **Place Windows**

'z‰ð'œ"x,ðŽg—p,·,é[]ê[]‡[]Af|fbfvfAfbfv f[]fbfZ[][fW,âf\_fCfAf[]fOfEfBf"fhfE,ª[]A'Ê[]íf,fjf^,Ì'†‰›,Å,Í,È,-Šg'å,<sup>3</sup>,ê,½<u>‰¼'zfff</u>XfNfgfbfv,Ì'†‰>,É•\ަ,<sup>3</sup>,ê,é,½,ß[]A'¼[]Ú,É,ÍŒ©,¦,È,¢,±,Æ,ª, ,è,Ü,·[]B **Place Windows**,  $\delta \check{Z}g - p$ ,  $\cdot$ ,  $\epsilon$ ,  $\mathcal{F}$  [Af<sub>[</sub>]fbfZ[][fW,  $\delta f$  fCfAf[]fO,  $\delta f$ , fjf^,  $i$ ' t‰>,  $\acute{E} \cdot \chi \check{Z}$ ',  $3,1$ ,  $\acute{e}, \pm$ ,  $\mathcal{F}$ ,  ${}^{\mathfrak{g}}$ ,  $A$ , «,  $U$ ,  $\Box B$ 

Place Windows ,É Hawk fLIL, ožg,¤, ÆIAfIf"f^fbf`, ÅfAfNfefBfu, ÈfAfvfŠfPI[fVf#f", oŠg'å, 3, ê, 1/2 %%24'zfffXfNfgfbfv,Å,Í,È,'Ê[]íf,fjf^,É[]‡,í,<sup>1</sup>,Ä•\ަ,Å,«[]A•K—v,È[]î•ñ,ª,·,×,ÄŒ©,¦,é,æ,¤,É,È,è,Ü,·[]B

#### ŠÖ~A∏€-Ú

- **<u>I**</u> Place Windows flfvfVf‡f",ð□Ý'è, , é,É,Í
- □ Place Windows, ÅfzfbfgfL∏[, ðŽg—p, ·, é, É, Í

### Place Windows flfvfVftf",ð[Ý'è,·,é,É,Í

- 1. fdfbfZa[fW,i't‱'µ,|f{fbfNfX,ÅdAf,fjf^•"•ª,Ü,1/2,i %%+4'z•"•ª,ð'l,Ñ,Ü,·□Bf,fjf^•"•ª,ð'l,Ô,Æ□Af□fbfZ□[fW,Æf\_fCfAf□fOf{fbfNfX,ªf,fjf^,Ì't %0>,É"z'u,3,ê,Ü,.[]B%o1/4'z•"•ª,ð'l,Ô,Æ[]Af[]fbfZ[][fW,Æf\_fCfAf[]fOfEfBf"fhfE,ª%01/4'zfffBfXfvfŒfC,l'† ‰>,É"z'u,<sup>3</sup>,ê,Ü,∙∏B
- 2. flfvfVf‡f",Ì,Ð,Æ,Â,ð'I,Ô,É,Í□Af}fEfX,ðŽg,Á,Ä'I'ð□€-Ú,̉¡,ÌŠÛ,ðfNfŠfbfN,µ,Ü,∙□B□•"\_,ª'I'ð,<sup>ҙ</sup>,ê,½,± ,Æ,ðަ,μ,Ü,∙∏B
- 3. "K-p, ðf NfŠfbfN, µ, Ä[]Ý'è, ð•Û'¶, µ[]AHawkEye Properties, ðŠJ, ¢ ,½,Ü,Ü,É,·,é,©[]A**fLfff"fZf**‹,ðfNfŠfbfN,µ,Ä[]Ý'è,ð•Û'¶,<sup>1</sup>, , É **HawkEye Properties** ,ð[]l—<sup>1</sup>,µ,Ü,·[]B
- 4. [i] «Æ,ª[l,í,Á,½,ç[]A OK,ðfNfŠfbfN,μ,Ä[]A'I'ð,ð•Û'¶,μ HawkEye Properties,ð[]|—1,μ,Ü,·[]B

## Place Windows , lŽg, ¢ · û

<u>%v<sup>1/4</sup>'z</u> fffXfNfgfbfv,lŽg—p't,l[]AfAfvfŠfP[][fVf‡f",ª'Ê[]íf,fjf^,Å,l,È,Šg'å,<sup>3</sup>,ê,1/2 %o1/4'zfffXfNfgfbfv,É[]‡,í,<sup>1</sup>,Ä•\ ަ,<sup>3</sup>,ê,é,½,ß□Af}fEfX,ðŽg,Á,Äfpfjf"fO,µ,Ä'T,<sup>3</sup>,È,¢ŒÀ,èfXfNf□□[f<fo□[,âf□fjf...□[fŠf{f",È,Ç,Ì□î•ñ,ª‰æ- $\hat{E}, \hat{E} \cdot \langle \check{Z} |$ ,<sup>3</sup>,ê,È,¢,±,Æ,ª, ,è,Ü,·[]B

%%4'z%%8'œ"x,ðŽg-p't,ÉfAfNfefBfu,ÈfAfvfŠfP[[fVf#f",ð'Ê[]íf,fjf^,É[]‡,í,1,Ä.)ަ,∴,é,É,Í[]APlace Windows ,ì <u>Hawk fL∏[y</u> ,ð‰Ÿ,μ,Ü,∙∏BfzfbfgfL∏[,ð‰Ÿ,∙'O,ÉfAfNfefBfu,ÈfAfvfŠfP∏[fVf‡f",ª‰æ–Ê,Ì∙\  $\check{Z}$ ¦•"•ª,É"z'u,<sup>3</sup>,ê,Ä,¢

,È,©,Á,½□ê□‡□AfAfNfefBfu,ÈfAfvfŠfP□[fVf‡f",ªŒ©,¦,é^Ê'u,ÉŽ©"®"I,É^Ú"®,μ,Ü,·□B

#### Place Windows ,ÅfzfbfgfL[[,ðŽg,¤,É,Í

Hawk fLoll "ÁD«fVDlfg,Å'I'ð,µ,½Place Windows -p,ÌfzfbfgfLDl,ÍDAPlace <u>Hawk JEIT</u> AU«JvUtJy,A10,p,92**Place windows** —p,1**j2jbJyJEUL**,IUA**Place**<br>Windows "AU«JvUtJy"AT &JvDlfg,E•\ަ,<sup>3</sup>,ê,Ü,·UB,Ç,ÌfAfvfŠfPUlfVf#f",©,ç,Å,à,±,ÌfzfbfgfLUl,ð<br>‰Ÿ,·,±,Æ,ª,Å,«,Ü,·UB,±,ê,Å[]AfAfvfŠfP[][fVf#f",Ì'å,«,<sup>3</sup>

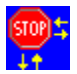

## **Stop Box**

<u>%»¼'z</u> ‰ð'œ"x,ðŽg—p,μ,Ä,¢,é[]Û,É[]A‰æ-Ê,ªfXfNf[][[f‹,·,é—̈æ,ðˆêŽž"I,É[]§ŒÀ,μ,½,¢,± ,Æ,ª, ,è,Ü,·[]BStop Box ,ðŽg,¤,Æ[]A[]...•½•ûŒü[]A[],'¼•ûŒü[]A, ,é,¢,Í—¼•ûŒü,Ì^Ú"®<@"\ ,ð'âŽ~,<sup>3</sup>,1,é,±,Æ,ª,Å,«,Ü,∙□B'□^Ó□FStop Box ,ÍfY□[f€f,□[fh,Å,àŽg—p,Å,«,Ü,∙□B

#### ŠÖ~A∏€-Ú

- **<u>Stop Box flfvfVf‡f",ð∏Ý'è,∙,é,É,Í</u>**
- **<u>□ Stop Box, ÅfzfbfgfL□[, ðŽg—p, ·, é, É, Í</u>**

#### Stop Box flfvfVf‡f",ð [Ý'è,·,é,É,Í

1. «šE∏ü,Ì∏FfŠfXfgf{fbfNfX,Å-î^ó,ðfNfŠfbfN,µ,Ä∏A‹«ŠE∏ü,Ì∏F,ð•\ަ,µ,Ü,∙∏B•Ê,Ì∏F,ðʻI'ð,µ,Ä,¢ ,È,¢ŒÀ,è[]A‰æ-Ê,Ìfpfjf"fO•"•ª,Í[]Ô,Ìf‰fCf",Å•\ަ,¾ê,Ü,∙[]B[]Ô^ÈŠO,Ì[]F,ð'I,Ô,É,Í[]AfJf ‰∏fo∏,ðf}fEfX,ÅfNfŠfbfN,µ,Ü,∙∏B

'⊓^Ó

□•,ÌfJf‰□[fo□[,ð'I,Ô,ÆfAfEfgf‰fCf",ĺ•\ަ,¾ê,Ü,ł,ñ□B,±,Ì‹@"\,ÉŠµ,ê,é,Ü,Å,Í□•,Í'I,Î,È,¢,æ,¤ ,É,¨'E,ß,µ,Ü,∙∏B

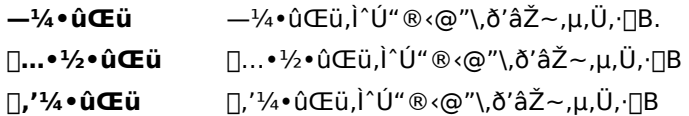

- 2. 'âŽ~•ûŒüfŠfXfgf{fbfNfX,©,çflfvfVf‡f",ð'I,Ñ,Ü,∙[]BfŠfXfgf{fbfNfX,Ì[]¶'¤,É'I'ð"à—e,ª•\ަ,<sup>3</sup>,ê,Ü,∙[]B
- 3. "K-p, ðf Nf Šf bf N, µ, Ä · I [] X, ð · Û ' ¶, µ, Ä Hawk Eye Properties, ð ŠJ, ¢ ,½,Ü,Ü,É,·,é,©[]A**fLfff"fZf**‹,ðfNfŠfbfN,µ,Ä[]A•Ï[]X,ð•Û'¶,<del>1, ,,É</del>HawkEye Properties ,ð[]l—<sup>1</sup>,µ,Ü,·[]B
- 4. []\\ Æ, ð[]I-1, μ, 1/2, ç[]A **OK**, ðfNfŠfbfN, μ, Ä'I'ð, ð Û' ¶, μ[]I-1, μ, Ü, · []B

### Stop Box , ÌŽg, ¢ · û

- 1. 'Ι'δ,μ,1/2 Stop Box Hawk fl[[, ,δ‰Ϋ́,μ,Ü, [B‹«ŠE[]ü,l[Ff[]fjf... [][,©,ς[]F,ðʻl'ð,μ,½[]ê[]‡,Í[]A,»,Ì[]F,Ì‹«ŠE[]ü,ªƒpƒjƒ"ƒO•"•ª,ðަ,μ,Ü,·[]B
- 2. Hawk fl [[, , ð, à, ¤^ê"x‰Ÿ, μ, Ü, · []B'Ê []í, Ìfpfjf"fO<@"\,ª‰ñ•œ, μ[]A‹«ŠE,ª"r[]œ, <sup>3</sup>, ê, Ü, · []B

### Stop Box ,ÅfzfbfgfL[[,ðŽg,¤,É,Í

Stop Box - p, fzfbfgfL[[, Í Hawk fL[][ "Á[]«fV[][fg, Å'I'ð, 3, ê, Ü, · []B, ±, ê, Í Stop Box "Á[]«fV[][fg, lfzfbfgfL[][fEfBf"fhfE,É•\ަ,<sup>3</sup>,ê,Ü,·[]B,Ç,lfAfvfŠfP[][fVf‡f",©,ç,Å,àfzfbfgfL[][,ð %vŸ,<sup>1</sup>,Î□A'l'ð,<sup>3</sup>,ê,½•ûŒü,̉¼'zfpfjf"fO‹@"\,ª'âŽ~,µ,Ü,·□B

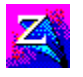

## Zoom

fY[][f€,Í[]AŠÈ'P,É,·,Î,â,‰æ–Ê,ðŠg'å,Å,«,é‹@"\,Å,·[]BfY[][f€ftf@fNf^[][,Í[]A,¨Žg,¢,Ì Number Nine f{[[fh,É,æ,è^Ù,È,è,Ü,∙[]B

### ŠÖ̃A∏€-Ú

- □ <u>fY∏[f€flfvfVf‡f",ð∏Ý'è,·,é,É,Í</u>
- <u>η γ∏[f€,ÅfzfbfgfL∏[,ðŽg,¤,É,Í</u>

## fY∏[f€flfvfVf‡f",ð∏Ý'è,∙,é,É,Í

Šg'åfŒfxf‹,ÍfY[][f€ftf@fNf^[][,ÌfŠfXfgf{fbfNfX,É•\ަ,<sup>3</sup>,ê,Ü,·[]B,<sup>2</sup>—~ p,É,È,ê,éfY[][f€fŒfxf<,Ì[]",Í'l'ð,<sup>3</sup>,ê,½ ‰ð'œ"x,â∏F∏["x,É,æ,Á,Ä^Ù,È,è,Ü,∙∏BfAfNfefBfu,ÈŠg'åfŒfxf‹,Í∏Af`fFfbfNf}∏[fN,ÅŽ¦,<sup>3</sup>,ê,Ü,∙∏B

- 1. CŒ»[lÝfAfNfefBfu,É,È,Á,Ä,¢,éfY[][f€fŒfxf<,ðfNfŠfbfN,µ,Ä<@"\,ð'âŽ~,<sup>3</sup>,1,Ü,·[]BfAfNfefBfu,É,È,Á,Ä,¢ ,È,¢fŒfxf‹,ðfNfŠfbfN,µ,ÄfAfNfefBfu,É,µ,Ü,∙[]BfŒfxf‹,∙,×,Ä,ðfAfNfefBfu,É,∙,é,± ,Æ,à,Å,«,é,µ[]A,Ü,Á,½,ƒAƒNƒeƒBƒu,É,µ,È,¢,± ,Æ,à,Å,«,Ü,∙[]BfAfNfefBfu,É,È,Á,½fY[][f€fŒfxf‹,É,Í**f`fFfbfN**f}[][fN,ª•t,«,Ü,∙[]B
- 2. "K-p, ðf NfŠfbfN, µ, Ä []A . I []X, ð . Û ' ¶, µ, Ä HawkEye Properties, ðŠ], ¢ ,½,Ü,Ü,É,·,é,©∏AfLfff"fZf‹,ðfNfŠfbfN,μ,Ä•Ï[]X,ð•Û'¶,1,,,É HawkEye Properties ,ð[]I—1,μ,Ü,·[]B
- 3. [ikÆ,ª[l,í,Á,½,ç[]AOK,ðfNfŠfbfN,μ,Ä•Ï[]X,ð•Û'¶,μ[]A HawkEye Properties ,ð[]|—<sup>1</sup>,μ,Ü,·[]B

# fY∏f€,ÌŽg,¢•û

fY□[f€,ÉŽw'è,µ,½<u>Hawk fL□[</u> fzfbfgfL□[,ð‰Ÿ,µ,Ü,·□B'I'ð,<sup>3</sup>,ê,½Šg'åfŒfxf<,Ì'†,Å^ê"Ô'á,¢,à,Ì,É□‡,í,<sup>1</sup>,Ä ‰æ-Ê,ªŠg'å,<sup>3</sup>,ê,Ü,·□BfzfbfgfL□[,ð,à,¤^ê"x‰Ÿ,µ,Ü,·□B

Šg'åfŒfxf‹,ª,Đ,Æ,Â,¾,¯'I'ð,¾,ê,Ä,¢,é[]ê[]‡,Í[]A•\ަ,ª'Ê[]í,É-ß,è,Ü,·[]B•¡[]",ÌŠg'åfŒfxf‹,ª'I'ð,¾,ê,Ä,¢ ,é[]ê[]‡,Í[]AfzfbfgfL[][,ð‰Ÿ,∙,½,Ñ,ÉŽŸ,ÌfŒfxf‹,ªfAfNfefBfu,É,È,è,Ü,∙[]B

[]ÅŒã,ÌŠg'åfŒfxf‹,É'B,µ,½Œã,ÅfzfbfgfL[][,ð‰Ÿ,·,Æ[]A•\ަ,Í'Ê[]í,É-ß,è,Ü,·[]B

## fY∏[f€fL∏,ÅfzfbfgfL∏,ðŽg,¤,É,Í

fY[][f€‹@"\,ÅŽg,¤fzfbfgfL[][,Í[]A<u>Hawk Keys</u> "Á[]«fV[][fg,Å'I'ð,µ[]A'I'ðŒã,Í"Á[]«fV[][fg,É•\ ަ,<sup>3</sup>,ê,Ü,∙<sub>Ū</sub>B**HawkfL**∏[,Ì"Á∏«fV∏[fg,ÅfzfbfgfL∏[,ðʻI'ð,µ,½Œã,Í[]A,Ç,ÌfAfvfŠfP∏[fVf‡f",©,ç,Å,à,±,ÌfL∏[,ð %%",1,Î%&=Ê,ª'I'ð,3,ê,1/2^ê"Ô%º,ÌfŒfxf<,ÉŠg'å,3,ê,Ü,·[]B

fzfbfgfL[][,ð,à,¤^ê"x‰Ÿ,·,Æ[]A'I'ð,<sup>3</sup>,ê,½ŽŸ,ÌfŒfxf‹,ɉæ-Ê,ªŠg'å,µ,Ü,·□B□ÅŒã,ÌŠg'åfŒfxf<,É'B,µ,½Œã,ÅfzfbfgfL□[,ð‰Ÿ,·,Æ□A•\ަ,Í'Ê□í,É-ß,è,Ü,·□B

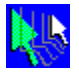

## **Chameleon Cursor**

fJf<sub>I</sub>JfŒfIf",ÍŽü^Í,̊‹«,É[]‡,í,<sup>1</sup>,Ä'Ì[]F,ð•Ï,¦,é,±,Æ,Å'm,ç,ê,Ä,¢,Ü,∙[]BChameleon Cursor,à•Ï ‰»,·,é"wŒi[]F,ɉž,¶,ăJ[][f\f<,Ì[]F,ð•Ï,¦,é,± ,Æ,ª,Å,«,Ü,·<sub>I</sub>B,½,Æ,¦,Î□A"Z,¢"wŒi□F,ÌfAfvfŠfP□[fVf‡f",Å□ì‹Æ,µ,Ä,¢,é,Æ□AfJ□[f\f‹,É-¾,é,¢□F,ðŽg  $p, \mu, \tilde{A} \Box A f J \Box [f] \{ \cdot, \tilde{\eth} - \tilde{U} - \S, \frac{1}{2}, \frac{1}{2}, \frac{1}{2}, \phi, \pm, A E, \frac{a}{2}, \mu, \dot{\Theta}, \dot{\Box} \}$ 

,Ü,½[]AChameleon Cursor,Å,Í[]AfJ[][f\f<,ðŒ©,â,·,,·,é,½,ß,ÉfJ[][f\f<,ÌfTfCfY,ð'å,«,,·,é,±,Æ,à,Å,«,Ü,·[]B

#### ŠÖ~A∏€-Ú

- $\Box$  fl $\Pi$ [f\f<,  $\Box$ [F,  $\delta$   $\Box$ ,  $\bot$ ,  $\acute{e}$ ,  $\acute{E}$ ,  $\acute{I}$
- $\Box$  fj $\Box$ [f\f<,  $\Box$ ' å, «, <sup>3</sup>, ð• $\Box$ ,  $\Box$ , é, É, Í

### fJ∏[f\f<,Ì∏F,ð∙Ï,¦,é,É,Í

Chameleon Cursor fEfBf"fhfE,ÍfJ□[f\f<,Ì□F,Ì□Ô□A—Î□A□Â,Ì—Ê,ð'<sup>2</sup>□ß,·,é,R,Â,ÌfXfNf□□[f<fo□[,ð•\ ަ,µ,Ü,∙∏B

1. Windows,ÌfAfvfŠfP□[fVf‡f",ÌfXfNf□□[f<fo□[,Æ"¯,¶•û-@,Å□A,±,ê,ç,ÌfXfNf□□[f<fo□[,ðŽg,¢,Ü,·□B CfTf€fpfbfh,ðfNfŠfbfN,µ[]AfXfNf[][[f‹fo[][,ð[]㉺,É"®,©,µ,ÄfJ[][f\f‹"à,Ì,»,Ì[]F,Ì—Ê,ð 

HawkEye fwf‹fvfŠfŠ[][fX2.0[]['l,ð'[],â,·,Æ,»,ÌŒ´[]F,ð'[],â,μ[]A'l,ð‰º,°,é,Æ,»,Ì[]F,Ì—Ê,ðŒ¸,ç,μ,Ü,·[]В B,±,ê,ç,ÌfJf‰∏'I,ð•Ï∏X,·,é,±,Æ,É,æ,è∏AŽOŒ´∏F,ð∏¬,º,Ä∏D,«,È∏F,ð∏ì,é,± ,Æ,ª,Å,«,Ü,·[]B,½,Æ,¦,Î[]Aƒ][[f͡\f‹,ð[]Ô,É,·,é,É,Í[]A[]Ô,ÌfXƒNƒ[][[ſ͡‹fo[][,ð255,É[]Ý'è,μ[]A— Î,Æ□Â,ð,O,É,μ,Ü,·□BfJ□[f\f<,ð□•,É,·,é,É,ĺ□AfJf‰□['l,·,×,Ä,ð,O,É,μ,Ü,·□BfJ□[f\f<,ð''',É,·,é,É,ĺ□AfJf ‰∏′I,ð, ,×,Ä255,É,µ,Ü, ∏B

- 2. "K-p,ðfNfŠfbfN,µ,Ä∏A•Ï∏X,ð•Û'¶,µ,Ä HawkEye Properties ,ðŠJ,¢ ,½,Ü,Ü,É,·,é,©[]AfLfff"fZf‹,ðfNfŠfbfN,μ,Ä•Ï[]X,ð•Û'¶,<del>1, ,,É **HawkEye Properties** ,ð[]l—1</del>,μ,Ü,·[]B
- 3. Πι ε ξημι, ί, Α, 1/2, ς ΠΑΟΚ, δ f Ντ δ f Νημι, Α · ΙΠΧ, δ · Û ' ¶, μΠΑ HawkEye Properties , δ Π 1, μ, Ü, ΠΒ

'∏^Ó

fXfNf[][[f<fo[][,ð[]㉺,ª,ª,é,ÆfJ[][f\f<,Ì[]F,ª•Ï,í,è,Ü,·[]B

## $fJ\Box[f\Upsilon f\langle,\cdot\rangle^i\hat{a},\ll,^3,\delta\bullet\tilde{I},\cdot\rangle, \acute{e},\acute{E},\acute{I}$

- 1. []u'å[]v, ðfNfŠfbfN,·,é,ÆfJ[][f\f<,ljTfCfY,ª•Ï,í,è,Ü,·[]BŽŸ,É[]u•W[]€[]v,ðfNfŠfbfN,µ,Ü,·[]B
- 2. "K-p,ðfNfŠfbfN,µ,Ä[]A. i[]X,ð. Û'¶,µ,Ä HawkEye Properties, ðŠJ,¢ ,½,Ü,Ü,É,·,é,©[]AfLfff"fZf‹,ðfNfŠfbfN,µ,Ä•Ï[]X,ð•Û'¶,1, ,É **HawkEye Properties** ,ð[]l—1,µ,Ü,·[]B
- 3. [i]<Æ,ª[i],í,Á,½,ç[jAOK,ðfNfŠfbfN,μ,Ä•Ï[jX,ð•Û'¶,μ[jA HawkEye Properties ,ð[]|—<sup>1</sup>,μ,Ü,·[]B

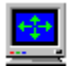

## **Monitor Adjustment**

Monitor Adjustment ,ÍfŠftfŒfbfVf...fŒ[[fg,ð'<sup>2</sup>[]ß,μ,Ä,¨Žg,¢,Ìf,fjf^,ð[]Å[],,Ì[]«"\,ÅŽg—p,Å,«,é,æ,¤ ,É,μ,Ü,∙∏B

### ŠÖ̃A∏€-Ú

- □ □,'½fŠftfŒfbfVf...fŒ□[fg,ð•i¨]X, ; ,é,É,Í
- <u> 『Afhfof"fXfg『EfŠftfŒfbfVf…fŒ』[fg,ðŽg,¤,É,Í</u>

# fŠftfŒfbfVf…fŒ[lfg

[],'¼fŠftfŒfbfVf...fŒ[[fg,ÍŠJŽnŽž,É60Hz,É[]Ý'è,<sup>3</sup>,ê,Ü,·[]i,±,ê,ªŒ»[]Ý,Ì[]Ý'è,Æ,È,è,Ü,·[]j[]B,¨Žg,¢ ,i͡f,fjf^,ª"Á'è,i‰ð'œ"x,Å 60Hz ˆÈ[]ã,ìfŠftfŒfbfVf...fŒ[][fg,ðfTf|[][fg,∙,é[]ê[]‡[]AMonitor Adjustment ,ðŽg,Á,Ä,±,ê,ç,̉ð'œ"x,ÌfŠftfŒfbfVf…fŒ[[[fg,ð[],,[]Ý'è,·,é,±,Æ,ª,Å,«,Ü,·[]BfŠftfŒfbfVf... fŒ[[fg,ð[]ã,°,é,Æ[]A-Ú,Ì"æ,ê,ÌŒ´^ö,Æ,È,é‱æ-Ê,Ì,¿,ç,Â,«,ð—},¦,é,±,Æ,ª,Å,«,Ü,·,ª[]A‰æ-Ê,Ì-¾"x[]A•\ ަ,ÌŽ¿[]AŒÂ[]X,ÌŽó[]M[]ó'Ô,È,Ç[]A‰æ-Ê,Ì'S'Ì"I,ÈŽ¿,É‱e‹¿,ð—^,¦,é,±,Æ,ª, ,è,Ü,∙[]B

#### **Œx**∏

f,fjf^,ªfTf|[][fg,µ,Ä,¢,È,¢fŠftfŒfbfVf...fŒ[][fg,ð[]Ý'è,·,é,Æ[]Af,fjf^,ɉi'±"I,È"j'ª,ð[]µ,,±,Æ,ª, ,è,Ü,·[]BfŠft fŒfbfVf...fŒ[][fg,ð[]ã,°,é'O,É[]Af,fjf^,Ì[]à-¾[]',ð,æ,"Ç,ñ,Å,,¾,¾ []B

#### ŠÖ~A∏€-Ú

- $\Box$   $\Box$ ''/4fŠftfŒfbfVf...fŒ $\Box$ [fg,ð•Ï $\Box X$ , , é,É,Í
- **I** fAfhfof"fXfg∏EfŠftfŒfbfVf...fŒ∏fg,ðŽg,¤,É,Í

## fŠftfŒfbfVf...fŒ∏fg,ð•Ï∏X,·,é,É,Í

1. fAfvfŠfP∏fVf‡f",ðŠJŽn,∙,é,Æ∏AfŠftfŒfbfVf...fŒ∏fg'I'ðfEfBf"fhfE,ÉfŠftfŒfbfVf...fŒ∏fg,ÌfŠfXfg,ª•\ ަ,<sup>3</sup>,ê,Ü,·<sub>I</sub>BŒ»[JYŽg—p,<sup>3</sup>,ê,Ä,¢,éfŠftfŒfbfVf...fŒ[][fg,ÍfnfCf‰fCfg•\ަ,<sup>3</sup>,ê,Ü,·<sub>I</sub>B

#### **Œx**∏

fŠftfŒfbfVf…fŒ∏fg,ðʻI'ð,·,é∏Û,É,Í∏A,¨Žg,¢,Ìf,fjf^,ªfTf|∏[fg,Å,«,é,±,Æ,ðŠm"F,µ,Ä,,¾,¾,日B,»,¤ ,Å,È,¢,ƃ,fjƒ^,ɉi'±"I,È"j'ユ,ð[]µ,,±,Æ,ª, ,è,Ü,·[]B[]Ú[]×,̓,fjjſ^,Ìf†[][fU[][fYfKfCfh,ð,²——,,¾,<sup>ҙ</sup>,¢[]B

2. fŠftfŒfbfVf...fŒ[[fg,ð'I'ð,·,é,É,Í[]A,»,ÌfŒ[[fg,ð,P‰ñfNfŠfbfN,µ,Ü,·[]B'I'ð,µ,½fŒ[[[fg,ªfnfCf %ofCfg,<sup>3</sup>,ê,Ü,· []BŒp'±,ðfNfŠfbfN,µ,Ü,· []B[]Ô,ÌfpfC,ª•\ ަ,<sup>3</sup>,ê,Ü, ∏B,T•bfefXfq,ªŽÀŽ{,<sup>3</sup>,ê∏Af,fif^,ª'I'ð,<sup>3</sup>,ê,½fŠftfŒfbfVf...fŒ∏fq,ðfTfl  $\Box$  fg,  $\AA$ , «, é, © " »' f,  $\Box$ ,  $\Box$ ,  $\Box$  B

#### Œx<sub>□</sub>

fefXfg't,É[]A‰æ-Ê,ªfuf‰f"fN,É,È,Á,½,è[]A~c,ñ,¾,è[]AfmfCfY,ª[]¶,¶,é[]ê[]‡[]A,¨Žg,¢ , if, fif^, i'I'ð, <sup>3</sup>, ê, ½fŠftfŒfbfVf...fŒ∏[fg,ðfTf|∏[fg,Å,«,Ü,<sup>1</sup>,ñ∏B[Esc]fL∏[,ð ‰Ÿ,µ,Ä,½,¾,¿,ÉfefXfg,ð'†Ž~,µ,Ä,,¾,¾,¢∏B

- 3. f,fjf^,lfefXfg,ª-ªŽ-,É[l,í,è[]A[]V,μ,¢[]Ý'è,Å—Ç,¢,©[]q,Ë,éf[]fbfZ[][fWf{fbfNfX,ª•\ަ,ª,ê,½,ç[]A[,Í,¢] ,ðʻl,Ñ,Ü,∙<sub>I</sub>B[]V,µ,¢fŠftfŒfbfVf…fŒ[][fg,É[]ØʻÖ,í,é'O,Éf,fjf^,ª[]"•b[]^,Á^Ã,É,È,é,±,Æ,ª, ,è,Ü,∙[]B‰æ– Ê,ªfuf‰f"fN,É,È,Á,½,è∏AfXfNf‰f"fuf‹,µ,½∏ê∏‡,ĺ[,¢,¢,¦],ð'I,Ñ,Ü,∙∏B
- 4. "K-p. of NfŠfbfN.u.Ä<sub>D</sub>A.inX.o. Û' ¶.u.Ä HawkEve Properties .oŠl.d .½,Ü,Ü,É,·,é,©∏AfLfff"fZf‹,ðfNfŠfbfN,µ,Ä•Ï∏X,ð•Û'¶,', ,É HawkEye Properties ,ð∏—1,µ,Ü,∙∏B
- 5. Πι ε ξημι, ί, Α, 1/2, cΠΑΟΚ, δfNfŠfbfN, μ, Α ΙΠΧ, δ Û' ¶, μΠΑ HawkEye Properties, δΠΙ-1, μ, Ü, ΠΒ

'⊓^Ó

fŠftfŒfbfVf...fŒ∏fg,lfefXfg,<sup>3</sup>,ê,½‰ð'œ"x,¾,¯,É•Ï∏X,µ,Ü,∙∏B

## fJfXf^f€∏EfŠftfŒfbfVf...fŒ∏fg,ðŽg,¤,É,Í

- 1. flfXf^f€,ðfNfŠfbfN,µ,Ä∏AMonitor Adjustment,lflfXf^f€∏Ý'èfEfBf"fhfE,ðŠJ,«,Ü, ∏B
- ,Q [],'¼fŠftfŒfbfVf…fŒ[][fg,ð[]ã,°,é,É,Í<u>∏ãŒü,«</u>-î^ó,ðfNfŠfbfN,∙,é,Æ[]A <u>1 Hz</u> , ,À[],,-,È,è,Ü,∙[]BfŠftfŒfbfVf...fŒ[][fg,ð‰º,°,é,É,Í[]A<u>‰ºŒü,«</u>-î^ó,ðfNfŠfbfN,µ,Ü,∙[]B
- **□** □ /'¼fŠftfŒfbfVf...fŒ∏fq -- ,P•bŠÔ,ɉæ-Ê,ª∏X∏V,<sup>3</sup>,ê,é‰ñ∏"
- **□** □ ...•½fXfLfff"fŒ∏fq -- ,P•bŠÔ,É∏X∏V,<sup>3</sup>,ê,éfsfNfZf<∏"
- 3. fŠftfŒfbfVf...fŒ∏fg,ð'I'ð,µ,½,çOK,ðfNfŠfbfN,µ,Ü,∙∏BfŠftfŒfbfVf... fŒ[][fg'I'ðfEfBf"fhfE,Éf,fjf^,ÌfJfXf^f€[]Ý'è,ª•\ަ,¾ê[]AfJfXf^f€,ÆfŒfxf‹,ª•t,«,Ü,·[]B"K p,ðfNfŠfbfN,µ,Ü,∙∏B'I'ð,µ,½fŠftfŒfbfVf…fŒ∏fg,ðf,fjf^,ªfTf|  $\Box$ [fg, , é, ©,ð"»'f, , é,T•bfefXfg,ª $\Box$ s,í,ê,Ü,  $\Box$ B

#### Œx∏

fefXfq't,É∏A‰æ-Ê,ªfuf‰f"fN,É,È,Á,½,è∏A~c,ñ,¾,è∏AfmfCfY,ª∏¶,¶,é∏ê∏‡∏A,¨Žq,¢ ,Ìf,fjf^,Í'I'ð,<sup>ҙ</sup>,ê,½fŠftfŒfbfVf…fŒ∏[fg,ðfTf|∏[fg,Å,«,Ü,<del>'</del>,ñ∏B[**Esc**]fL∏[,ð ‰Ÿ,µ,Ä,½,¾,¿,ÉfefXfg,ð'†Ž~,µ,Ä,,¾,<sup>3</sup>,¢∏B

- 4. f,fif^,ÌfefXfq,ª-ªŽ-,É∏I,í,è∏A∏V,µ,¢∏Ý'è,Å—C,¢,©∏q,Ë,éf∏fbfZ∏[fWf{fbfNfX,ª•\ަ,ª,ê,½,c∏A[,Í,¢] ,ðʻI,Ñ,Ü,·<sub>I</sub>B[]V,µ,¢fŠftfŒfbfVf…fŒ[][fg,É[]ØʻÖ,í,é'O,Éf,fjf^,ª[]"•b[]^,Á^Ã,É,È,é,±,Æ,ª, ,è,Ü,·[]B‰æ– Ê,ªfuf‰f"fN,É,È,Á,½,è∏AfXfNf‰f"fuf‹,µ,½∏ê∏‡,ĺ[,¢,¢,¦],ð'I,Ñ,Ü,∙∏B
- 5. "K—p, δfNfŠfbfN, μ, Ä []A I [] X, δ Û ' ¶, μ, Ä Hawk Eye Properties, δŠJ, ¢ ,½,Ü,Ü,É,·,é,©∏AfLfff"fZf‹,ðfNfŠfbfN,μ,Ä•Ï∏X,ð•Û'¶,1, , É HawkEye Properties ,ð[]I—1,μ,Ü,·[]B
- 6. [i] «Æ,ª[i], í,Á,½,ς[]AOK,ðfNfŠfbfN,μ,Ä•Ï[]X,ð•Û'¶,μ[]A HawkEye Properties, ð[]I—<sup>1</sup>,μ,Ü, []B

#### '∏^Ó

[],'¼fŠftfŒfbfVf...fŒ[][fg,ð[]ã,°,é,Æ[]A[]...•½fXfLfff"fŒ[][fg,à[]ã,ª,è,Ù,·[]B'l'ð,<sup>ҙ</sup>,ê,½[],'¼fŠftfŒfbfVf... fθfq,ð•\ަ,·,é,½,ß,É,Í∏A,¨Žq,¢,Ìf,fif^,ª,»,ê,É^ê′v,·,é∏...•½fXfLfff"fŒ∏fq,ðfTfI∏lfq,Å,«,é,±,Æ,ª•K  $v.A.~\Box B$ 

fŠftfŒfbfVf...fŒ∏fg,ÍfefXfg,<sup>3</sup>,ê,½‰ð'œ"x,¾,¯,É•Ï∏X,µ,Ü,∙∏B

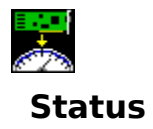

Status ,Í[]A, ¨Žg,¢,ÌNumber Nine[]»•i,Ìfn[][fhfEfFfA,Æf\ftfgfEfFfA[]î•ñ,ð'ñ‹Ÿ,µ,Ü,·[]B,±,Ì[]î•ñ,Í•¾ŽĐ,É,<sup>2</sup>Ž¿- $\hat{a},\hat{\alpha},\hat{}^1\!\!\!/_2,\hat{}^3\!\!/_4,,\!\!A\!\!\!\!E,\!\!*,\!\hat{E}^*\!\!\hat{A},\!\hat{E}\!\!\!-\!\!\delta\!\!\!-\!\!\delta,\!\underline{i},\!\vec{U},\!\cdot\!\!\sqcap\!\!B$ 

,±,Ì□î•ñ,ð•\ަ,∙,é,É,Í Status,ðƒNƒŠfbfN,µ,Ü,∙□B

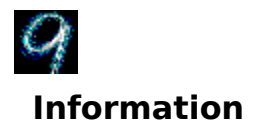

Information, Í [ANumber Nine Visual Technology , I []Z [] Š [] AfCf"f^[] [flfbfg, â CompuServe, Ü, 1/2, ^ World Wide Web ,©,c,lfAfNfZfX·û-@,È,Ç,ðŠÜ,Þ[]î•ñ,ð'ñ‹Ÿ,µ,Ü,·[]B

,±,l̀[jî•ñ,ð•\ަ,·,é,É,ĺ Information,ðƒNƒŠƒbƒN,μ,Ü,·[]B

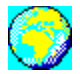

# **International Exchange**

Number Nine Windows f\ftfgfEfFfA, ÍŠe[]'Œê, Å•\ަ, ·, é, ±, Æ,ª, Å, «, Ü, ·[]B, ±, İ‹@"\, Í•Ä[]'ŠOŒü, - - p, Ì Number Nine Windows software,É,Ì,Ý"‹□Ú,<sup>3</sup>,ê,Ä,¢,Ü,·□B.

ŠÖ̃A∏€-Ú

 $\mathbb{I}$   $\cdot \hat{\mathsf{E}}$ ,  $\hat{\mathsf{E}}$   $\mathsf{E}$   $\mathsf{H}$   $\mathsf{E}$   $\hat{\mathsf{E}}$ ,  $\hat{\mathsf{E}}$   $\mathsf{E}$ ,  $\hat{\mathsf{E}}$   $\mathsf{H}$ 

## •Ê,ÌŒ¾Œê,Å•∖ަ,∙,é,É,Í

- 1. Šó-], , 錾Œê,̉¡,ÌflfvfVf#f"f{f^f",ðfNfŠfbfN,µ,Ü,·[]B'l'ð,<sup>3</sup>,ê,½flfvfVf#f"f{f^f",É,Í[]•ŠÛ,ª•t,«,Ü,·[]B
- 2. "K-p,ðfNfŠfbfN,µ,Ä[]A•Ï[]X,ð•Û'¶,µ,Ä HawkEye Properties ,ðŠJ,¢ ,½,Ü,Ü,É,·,é,©[]AfLfff"fZf‹,ðfNfŠfbfN,μ,Ä•Ï[]X,ð•Û'¶,<sup>1</sup>, ,,É HawkEye Properties ,ð[]l—<sup>1</sup>,μ,Ü,·[]B
- 3. [i] «Æ,ª[i], í,Á,½,ς[jAOK,ðfNfŠfbfN,μ,Ä•Ï[jX,ð•Û'¶,μ[jA HawkEye Properties, ð[j|-1,μ,Ü, []B
### **Release Notes**

fŠfŠ[][fXfm[][fg,É,Í[]ANumber Nine ,Ìfn[][fhfEfFfA,Æf\ftfgfEfFfA,ÉŠÖ,·,é[]Å[]V[]î•ñ[]A‹Z[]p"I,Èfqf"fg[]Afgf %ofuf<fVf...[][fefBf"fO,lfefNfjfbfN[]Afhf%ofCfo<%o»,»,l'1/4,l[]€-Ú,ªŠÜ,Ü,ê,Ä,¢,Ü, []B,±,± ,ÉŠÜ,Ü,ê,é[]î•ñ,Í[]Af\ftfgfEfFfA,ðfŠfŠ[][fX,·,é'¼'O,Ì[]î•ñ,Å[]A'¼,ÌfhfLf…f[]f"fg,É,Í'[]^Ó[]Ú,¾ê,Ä,¢,È,¢,± ,Æ,ª, ,è,Ü,∙∏B

#### ŠÖ̃A∏€-Ú

 $\mathbb{I}$  fŠfŠ $\Box$ [fXfm $\Box$ [fg,ð•\ަ,·,é,É,Í

### fŠfŠ∏[fXfm∏[fg,ð•\ަ,∙,é,É,Í

- 1. Number Nine Release Notes fAfCfRf", ðfNfŠfbfN, µ, Ü, ∙[]B
- 2. fXfNf□□[f<fo□[,ðŽg,Á,Ä□A•¶□''S'Ì,É-Ú,ð'Ê,·,©□AŒŸ□õf□fjf...□[,ðŽg,Á,ÄfgfsfbfN,ð'T,µ,Ü,·□B

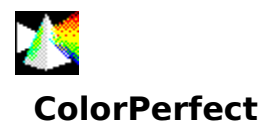

ColorPerfect ,͉æ-Ê∏ã,ÅWYSIWIG,ðŠ®'S,ÉŽÀŒ»,·,é,½,ߊÈ'P,ÈfKf"f}∏C∏<sup>3</sup>,ð∏s,¢,Ü,∙∏BfKf"f}∏C∏<sup>3</sup>,Í[]o —ĺfJf‰[[[ifAfif[]fO[]j,ðfRf"fsf…[][f^,©,ç,Ì"ü—ĺ[]ifffWf^f‹[]jfJf‰[][,É‹ß,,È,é,æ,¤,ÉŠr[]ª,·,éŽè-@,Å,·[]B\_

‰æ-Ê,Ì∏F,ðPantone∏-fufbfN,âfJf‰∏fvfŠf"f^,Æf}fbf`,∙,é,æ,¤,É,µ∏A∏<sup>3</sup>Šm,ÈŒ<‰Ê,ª∏o,é,æ,¤ ,É[]ì‹Æ,ð[]C[]<sup>3</sup>,·,é,±,Æ,ª,Å,«,Ü,·[]B‰æ–Ê,ð'<sup>2</sup>[]®,μ,ălƒK[]EfCƒ[][][fW,Å[]ì‹Æ,Å,«,é,æ,¤,É,·,é,±,Æ,à‰Â"\ ,Å,∙∏B

#### ŠÖ~A∏€-Ú

- **□** fJ□[fuŽè-@,Å□F,ð□C□<sup>3</sup>,·,é,É,Í
- <u> 』 fŠfjfAŽè-@,Å∏F,ð∏C∏3, , é,É,Í</u>
- <u> 』 fŠfjfAŽè-@,Å∏F,ð∏C∏3,∙,é,É,Í</u>
- **<u>□** ColorPerfect ftf@fCf<,ðf</u>||[fh, .,é,É,Í
- **□** ColorPerfect ftf@fCf<, ðŽ© " ® "I,Éf∏∏fh, ·, é, É, Í

## ColorPerfect,  $\tilde{Z}$ g, ¢ · û

ColorPerfect fKf"f}[]C[]3, lŽg, t · û, lŠÈ'P, Å, ·[]BColro Perfect, ð'I, Ô, Æf[]fjf...[][, ª, R, Â, lfOf‰ft, ð · \  $\check{Z}$ ,  $\mu$ ,  $\ddot{U}$ ,  $\eta$ B**RGB:**  $\eta$ Ô $\eta$ A—Î $\eta$ A,  $\ddot{\theta}$ ,  $\ddot{\theta}$ ,  $\eta$  $\ddot{\theta}$ ,  $\eta$  $\ddot{\theta}$ ,  $\ddot{\theta}$ ,  $\ddot{\theta}$ ,  $\ddot{\theta}$ **CMY:**fVfAf"[]Ef}f[f"f^[]AfCfGf[][[, *i, C, i, c, ©, Å, ·,* ª[]ARGB,ªffftfHf<fg, Å, ·[]BfRf"fsf...[][f^, ÅŽg p,<sup>3</sup>,ê,é**fffWf^f**<fJf‰[[,Æf,fjf^[][,ª•\ަ,·,é**fAfif**[]**fO**fJf‰[[[,É,Í'å,«,È^á,¢,ª, ,è,Ü,·[]B

[M[]t,ªf,fjf^,É"ž'B,·,é,Æ[]AfRf"fgf‰fXfg,â-¾"x[]Af,fjf^,Ì"N[]"[]AŽü^Í,Ì-<sup>3⁄</sup>4,©,è,È,Ç,̊‹«,â‹@ŠB"I,È•Ï□",É'~‹ö,μ,Ü,·□B,±,¤,μ,½—v'f,ĺ‰æ-Ê,É•\ ަ, <sup>3</sup>,ê,é∏F,ð,í, ¸,©,É•Ï∏X,·,é,Ì,Å∏A∏ðŒ∏,ª•Ï,í,é,½,Ñ,ÉŠr∏<sup>3</sup>Žè∏‡,ðŒJ,è•Ô,·•K—v,ª∏¶,¶,é,±,Æ,ª, ,è,Ü,·∏BŽ  $\ddot{Y},\dot{l},\dot{\boldsymbol{\varkappa}},\dot{\boldsymbol{\varkappa}},\dot{\boldsymbol{\varkappa}}-\dot{\boldsymbol{\varkappa}},\frac{a}{2}$ .

- $\Box$  □ ▽,μ,¢ƒ,ƒjƒ<sup>へ</sup>,ð□w"ü,μ,½
- Ⅱ 门kÆfGfŠfA, 门Æ-¾,ð•Ï, ¦,½
- $\mathbb{I}$  f, fif^, ifRf"fgf‰fXfg, â-¾"x, ð•i, ¦, ½
- 』 f,fif^,ì"N∏",ªŒo,Á,Ä∏o—Í,ɕω»,ª∏o,½

ColorPerfect, i[F[]C[]<sup>3</sup>, EŽŸ, Ì, Q, Â, ÌŽè-@, ðŽg-p, µ, Ü, · []B

- fJ□[fu,í□F,ìf~fbfhfg□[f",ð•ï□X,μ,Ü,·□B
- **•**  $f\tilde{S}f$ ifA,  $f\Box F$ ,  $f\Box Gf''f$ hfg $\Box[f'',\delta\bullet\Box\Box X,\mu,\Box]$ ,

#### ,Ü,½[]AColorPerfect ,ĺ <u>fRf"fgf‰fXfg</u> f[[fjf...[][ ,ŏŽg,Á,Ä[]A-¾ˆÃ,ð'<sup>2</sup>[]®,μ,Ü,·[]B

'∏^Ó

\_ColorPerfect ,ðŽg,Á,Ä□AfRƒ"fsf…□[ƒ^,Ì—§,¿□ã,°Žž,É,±,Ìftf@ƒCƒ<,ŏŽ©"®"l,ÉŽÀ□s,·,é,æ,¤,É□Ý'è,·,é,± ,Æ,à,Å,«,Ü,∙∏B

#### ŠÖ<sup>~</sup>A∏€-Ú

**I** ColorPerfect

### fJ $\Box$ [fuŽè-@,Å $\Box$ F,ð $\Box$ C $\Box$ <sup>3</sup>, ·,é,É,Í

Color Perfect , ðfNfŠfbfN, · , é, Æ∏ARGB ∏i∏Ô∏A—Î∏A∏Â∏i, Ü, ½, ÍCMY —DifVfAf"DAf}f[f"f^DAfCfGfDD[Dj,Ç,¿,ç,©,Ì,R,Â,ÌfOf‰ft,ª•\ަ,¾ê,Ü,∙DB,Í,¶,ß,ÄColor Perfect ,ðŽg p, , é∏ê∏‡,Í∏AffftfHf<fq,Ì RGB ,ª•\ަ,<sup>3</sup>,ê,Ü, ∏B

- 1. flfvfVf#f"fo[[,ofNfŠfbfN,µ,A[]AColor Perfect f[]fjf...[][,o\*\ަ,µ,Ü,·[]B
- 2. fJf‰∏'1'ðf,∏[fh flfvfVf‡f",Å∏A RGB ,Ü,½,Í CMY,ðfNfŠfbfN,µ,Ü,∙∏B 'l'ð,<sup>3</sup>,ê,½∏€- $\hat{U}, \hat{E}, \hat{I} \cap \hat{S} \hat{U}, e \cdot t, \hat{K}, \hat{U}, \hat{I} \cap B$
- 3. f‰f"fsf"fOfXf^fCf‹flfvfVf‡f",Å[]A fJ[][fu.,ðfNfŠfbfN,μ,Ü,·[]B 'l'ð,<sup>3</sup>,ê,½[]€-Ú,É,Í[]•ŠÛ,ª•t,«,Ü,·[]B **OK**, $\delta$ fNfŠfbfN,µ, $\ddot{A}$  $\Box$ AfJf‰ $\Box$ [fOf‰ft, $\delta \cdot \breve{\mathsf{Z}}$ ¦,µ, $\ddot{\mathsf{U}}$ , $\Box$ B, $\Theta$ , $\mathsf{E}$ , $\mathsf{A}'$ O, $\mathsf{I}'$ I' $\delta$ , $\acute{\mathsf{E}}$ -ß, $\acute{\mathsf{e}}$ , $\acute{\mathsf{E}}$ , $\mathsf{I}'$ **fLfff"fZf**<,ðfNfŠfbfN,µ,Ü,·[]B\_fJf‰[[fOf‰ft,ª[]Ä,Ñ•\ަ,<sup>3</sup>,ê,Ü,·[]B
- 4. flf‰∏fOf‰ft,Å∏A,R,Â,Ìflf‰∏fOf‰ft,̉;,É,,éfXfNf∏∏f<fo∏,ÌfXf ‰fCf ∏,ðfNfŠfbfN,µ,Ä∏AfXfNf∏∏f<fo∏,ð∏㉺,É"®,©,µ,Ü,∙∏B ffftfHf<fg,ìfKf"f}'I,ÍŠefJf‰[[f{fbfNfX,Ì[]¶[]ã,É•\ަ,3,ê[]AŠJŽnŽž,É,Í **1/1.00**,ðަ,µ,Ä,¢ ,μ,Ü,·[]B•Ï[]X,ð[]í[]œ,·,é,É,Í[]A**flfvfVf‡f"**[]A**fKf"f},ÌfŠfZfbfg**,ð'I,Ñ[]A**OK**,ðfNfŠfbfN,μ,Ü,·[]B
- 5. "K-p,ðfNfŠfbfN,µ,Ä[]A.j[]X,ð.Û'¶,µ,Ä HawkEye Properties,ðŠJ,¢ ,½,Ü,Ü,É,⋅,é,©∏A**fLfff"fZf**‹,ðfNfŠfbfN,µ,Ä•Ï∏X,ð•Û'¶,<del>ŀ</del>, ,É **HawkEye Properties** ,ð□I—ʲ,µ,Ü,·□B

Œ»∏Ý,Ìftf@fCf‹^ÈŠO,Ìftf@fCf‹,É•Ï∏X,ð•Û'¶,·,é,É,Í∏A**fIfvfVf‡f"**fo∏,ðfNfŠfbfN,µ,Ü,·∏B**ftf@fCf‹fIfvfV** f#f",Å-¼'O,ð•t,`,Ä•Û'¶,ð'I,Ñ,Ü, <sub>I</sub>Bftf@fCf<-¼f{fbfNfX,Éftf@fCf<-1/4, ðf^fCfv, μ • Û '¶, ðfNfŠfbfN, μ, Ü, · []Bftf@fCf‹-1/4, É, ÍŽ© "® "I, É.gma, ÌŠg' £Žq, ª • t, «, Ü, · []B

6. [i] «Æ,ª[]|,í,Á,½,ς[]AOK,ðfNfŠfbfN,μ,Ä•Ï[]X,ð•Û'¶,μ[]A HawkEye Properties ,ð[]|—1,μ,Ü,·[]B

'∏^Ó

fXfNf[][[f<fo[][,ð[]ã‱º,∙,é,Æ‱æ–ʉº,ÌfJf‰[][fo[][,ÌfOf‰ft,Ì[]F,ª•Ï,í,è,Ü,∙[]B

"1⁄2"],ð'l,ñ,¾[]ê[]‡[]A**fKf"f},ìfŠfZfbfg**,ª,±,Ì<@"\,ð'âŽ~,µ,Ü,·[]B"½"]flfvfVf‡f",Íf,fjf^,Ì•\ ަ∏F,ð<t,É,µ,Ü,∙∏B

### fŠfifAŽè-@,Å∏F,ð∏C∏<sup>3</sup>,∙,é,É,Í

- 1. flfvfVftf" fo[[, ðfNfŠfbfN, µ, Ä Color Perfect f[]fjf...[][, ð•\ަ, µ, Ü, ·[]B
- 2. **RGB** ,  $\ddot{\cup}$ ,  $\frac{1}{2}$ ,  $\ddot{\cup}$  **CMY**,  $\ddot{\circ}$  fNfŠfbfN,  $\mu$ ,  $\ddot{\cup}$ ,  $\Box$ B
- 3. **fŠfifA**, ð'I,Ñ∏A OK, ðfNfŠfbfN,u,Äflf‰∏fOf‰ft,ð•\ަ,u,Ü,∙∏B fLfff"fZf< ,ðfNfŠfbfN,∙,é,Æ,Ð,Æ,'O,Ì'I'ð,É-ß,è,Ü,∙∏B
- 4. fJf‰[[fOf‰ft,Ì,Ð,Æ,Â,ðfNfŠfbfN,μŽÎ[]ü,Ì,Ç,¿,ç,©^ê•û,Ìfnf"fhf‹,ð‰Ÿ,<sup>ҙ</sup>,¦,Äf‰fCf",ð[]ã %ºº,É"®,©,µ,Ü,·[]B•Ï[]X,ð[]í[]œ,·,é,É,Í[]A**fIfvfVf‡f"**[]A**fKf"f}** ,ÌfŠfZfbfg,ð'l,Ñ∏AOK,ðfNfŠfbfN,μ,Ü,∙∏B
- 5. "K-p, ðf NfŠf bf N, µ, Ä [] A · Ï [] X, ð · Û ' ¶, µ, Ä Hawk Eye Properties, ð ŠJ, ¢ ,½,Ü,Ü,É,·,é,©∏A**fLfff"fZf**<,ðfNfŠfbfN,µ,Ä•Ï∏X,ð•Û'¶,<del>ŀ</del>, ,,É **HawkEye Properties** ,ð□I—ʲ,µ,Ü,·□B

Œ»[]Ý,Ìftf@fCf<^ÈŠO,Ìftf@fCf<,É•Ï[]X,ð•Û'¶,·,é,É,Í[]A**fIfvfVf‡f**"fo[][,ðfNfŠfbfN,µ,Ü,·[]B**ftf@fCf<fIfvfV** ftf",Å-14'O,ð•t,`,Ä•Û'¶,ð'I,Ñ,Ü,·[]Bftf@fCf‹-14f{fbfNfX,Éftf@fCf‹-1/4,ðf^fCfv,µ•Û'¶,ðfNfŠfbfN,µ,Ü,∙∏Bftf@fCf‹-¼,É,ÍŽ©"®"I,É.gma ,ÌŠg'£Žq,ª•t,«,Ü,∙∏B

6.  $\prod_{i\in\mathcal{F}}\mathbb{E}[\mathbf{1}_{i}(\mathbf{A},\mathbf{A},\mathbf{A}_{i},\mathbf{C})]$  AOK,  $\delta fNf\mathbf{S}fDfN,\mu,\mathbf{A}\cdot\mathbf{C}T]$   $\mathbf{A}\cdot\mathbf{C}\cdot\mathbf{C}T$  and  $\mathbf{A}\cdot\mathbf{C}\cdot\mathbf{C}T$  and  $\mathbf{A}\cdot\mathbf{C}\cdot\mathbf{C}T$  and  $\mathbf{C}\cdot\mathbf{C}\cdot\mathbf{C}T$  and  $\mathbf{C}\cdot\math$ 

'∏^Ó

ŽÎ[]ü,ð[]㉺,∙,é,Ɖæ–ʉº,̃Jf‰[[ƒo[][,̃Oƒ‰ƒt,Ì[]F,ª•Ï,í,è,Ü,∙[]B

**"½"],ŏ'l,ñ,¾[]ê[]‡[]A<b>fKf"f},ÌfŠfZfbfg**,ª,±,Ì‹@"\,ð'âŽ~,μ,Ü,·[]B"½"]flfvfVf‡f",Íf,fjjf^,Ì•\ ަ∏F,ð<t,É,µ,Ü,∙∏B

#### ŠÖ~A⊓€-Ú

I ColorPerfect ftf@fCf

 $-3/4$   $\hat{A}$ ,  $\delta$ ' $^2$  $\Box$  $\circ$ ,  $\cdot$ ,  $\acute{e}$ ,  $\acute{E}$ ,  $\acute{I}$ 

- 1. flfvfVf‡f"fo[][,ðfNfŠfbfN,μ,Ä Color Perfect f[]fjf...[][,ð•\ަ,μ,Ü,·[]B
- 2. fRf"fgf‰fXfg,ð•\ަ,µ,Ü, [B
- 3. fJ∏[fu,Ü,½,ÍfŠfjfA,ðfNfŠfbfN,µ,Ü,∙∏B
- 4. OK , ðfNfŠfbfN, µ, ÄfRf"fgf‰fXfg[C[]<sup>3</sup>fOf‰ft, ð•\ ަ,µ,Ü,∙[]BfJ[][fu,ð'l'ð,µ,½[]ê[]‡,Í[]AfXfNf[][][f‹fo[][,ðfNfŠfbfN,µ,Ä[]AfXfNf[][][f‹f {fbfNfX,ð[]ã ‰º,É"®,©,μ,Ü,∙□BffftfHf‹fg,ÌfKf"f}'I,ÍŠJŽnŽž,Å1/1.00,Å,∙□B□F-O~a,ÍfXfNf□□[f‹fo□[,ð□ã,É"®,©,∙,Æ'□ %oÁ,µ,Ü,·[]BfXfNf[][[[f<fo[][,ð" ® , © , ·,Æ[]AfJf%o[][[o[][[]AfRf"fgf%ofXfgfOf%oft[]A"wŒi[]F,ª•Ï ‰»,µ,Ü,∙∏B

**fŠfifA**,ðʻIʻð,µ,½[]ê[]‡,Í[]AŽÎ[]ü,ðfNfŠfbfN,µ,Ä,Ç,¿,ç,©^ê•û,Ìfnf"fhf<,ð‰Ÿ,<sup>ҙ</sup>,¦,Äf‰fCf",ð[]ã %º,É"®,©,µ,Ü,∙∏B∙Ï∏X,ð∏í∏œ,⋅,é,É,Í∏A**fIfvfVf‡f"**∏A**fKf"f}** ,ÌfŠfZfbfg,ð'l,Ñ∏AOK,ðfNfŠfbfN,μ,Ü,∙∏B

5. "K-p, ðf Nf Šf bf N, u, Ä T A · Ï T X, ð · Û ' ¶, u, Ä Hawk Eve Properties, ð Šl, ¢ ,½,Ü,Ü,É,∙,é,©∏A**fLfff"fZf**<,ðfNfŠfbfN,µ,Ä•Ï∏X,ð•Û'¶,<del>ŀ</del>, ,É **HawkEye Properties** ,ð∏l—ʲ,µ,Ü,·∏B

Œ»[]Ý,Ìftf@fCf<^ÈŠO,Ìftf@fCf<,É•Ï[]X,ð•Û'¶,·,é,É,Í[]A**fIfvfVf‡f**"fo[][,ðfNfŠfbfN,µ,Ü,·[]B**ftf@fCf<fIfvfV ftf",Å-¼'O,ð•t,`,ĕۑ**¶,ð'I,Ñ,Ü,∙[]B**ftf@fCf**<-¼f{fbfNfX,Éftf@fCf<-

6. []ὶ‹Æ,ª[]l,í,Á,½,ç[]A**OK**,ðfNfŠfbfN,μ,Ä•Ï[]X,ð•Û'¶,μ[]A **HawkEye Properties** ,ð[]l—<sup>1</sup>,μ,Ü,·[]B

#### ŠÖ~A∏€-Ú

**ColorPerfect ftf@fCf** 

# ColorPerfect ftf@fCf<

—l[]X,È ColorPerfect ftf@fCf<,ð[]ì[]¬,µ[]A•K—v,ɉž,¶,Ä—~p,·,é,±,Æ,ª,Å,«,Ü,·[]B

### ŠÖ̃A∏€-Ú

- **<u>□** ColorPerfect ftf@fCf<,ðf∏∏fh,·,é,É,Í</u>
- □ ColorPerfect file , ðŽ© " ® "I,Éf□[fh, ·,é,É,

### ColorPerfectftf@fCf<,of[][fh,.,e,E,I

- 1. flfvfVftf"fo[[, ðfNfŠfbfN, μ, Ä[]AColor Perfect f[]fjf...[][, ð•\ަ, μ, Ü, ·[]B
- 2. ftf@fCf<fIfvfVf‡f" ,ÅŠJ,,ðfNfŠfbfN,µ,Ü,∙∏B
- 3. 'I'ð,μ,½,¢ **ftf@fCf**<,ðfNfŠfbfN,μ,Ä,©,ç Š**J,**,ðfNfŠfbfN,μ,Ü,∙□B,½,¾,¿,Éftf@fCf<,ªf□□[fh,<sup>3</sup>,ê,Ü,·□B.
- 4.  $OK$ ,  $\delta fNf\check{S}fbfN,\mu,\ddot{U},\Box B$
- 5. [i]</E,<sup>2</sup>[i](-1,μ,½,çOK,ðfNfŠfbfN,μ,Ä[]A•Ï[]X,ð•Û'¶,μ,Ä HawkEye Properties, ð 1, .,é, © []A**fLfff"fZf**<,ðfNfŠfbfN,µ,Ä•Ï[]X,ð•Û'¶,<sup>1</sup>, ,,É HawkEye Properties ,ð []|-1,µ,Ü, []B

#### ColorPerfect ftf@fCf<, ož @ "0"I, Ef[][fh, ., e, E, I

- 1. -^‰ñfAfvfŠfP[][fVf‡f",ðŠJŽn,·,é,1⁄2,Ñ,É ColorPerfect ftf@fCf<,ªŽ©"®"I,Éf[][][fh,3,ê,é,æ,¤ ,É,·,é,É,Í[]A**fIfvfVf‡f"**,ðfNfŠfbfN,µ,Ü,·[]B
- 2. ftf@fCf<fIfvfVftf", Å, ffftfHf<fg, Inv'e..., ofNfŠfbfN, µ, Ü, DB
- 3. ffftfHf‹fgftf@fCf‹,Æ,μ,Äf□□[fh,·,éftf@fCf‹,ðfNfŠfbfN,μ,Ä,©,ç□AfI□[fvf",ðfNfŠfbfN,μ,Ü,·□B
- 4. OK, ðfNfŠfbfN, µ, Ä[]A'I'ð, µ, ½ftf@fCf<, ðffftfHf<fgftf@fCf<, Æ, µ, Ä. U'¶, µ, Ü, ·[]B
- 5. [ivÆ,ð[il-1,μ,½,ς OK,ðfNfŠfbfN,μ,Ä•i[]X,ð•Û'¶,μ HawkEye Properties,ð[]|-1, .,é, © []A**fLfff"fZf**<,ðfNfŠfbfN,µ,Ä•Ï[]X,ð•Û'¶,<sup>1</sup>, .,É HawkEye Properties ,ð []|-1,µ,Ü, []BŽŸ ‰ñ,©,ç ColorPerfect ,ðŠJŽn, , é,1⁄2,Ñ,É[]A,Ü,1⁄2Windows ,ð[]Ä‹N"®,·,é,½,Ñ,É[]A**ffftfHf‹fg**ftf@fCf‹,ªf[][[fh,<sup>3</sup>,ê,Ü,·[]B

es<br>HawkEye Release 2.0<br>© 1997 Number Nine Visual Technology.

Chameleon Cursor.

fXf^f"f\_[][fh,Ü,½,Íf‰[][fW,ðfNfŠfbfN,µ,Ü,∙[]B

[]F,ÌfVfF[][fh,ð‰ÁŒ¸,μ,Ü,∙[]B

<sub>□</sub>Ô,Ì—Ê,ð‰ÁŒ , ,μ,Ü,·□B

—Î,Ì—Ê,ð‰ÁŒ¸,µ,Ü,∙∏B

<sub>□</sub>Â,Ì—Ê,ð‰ÁŒ ¸,µ,Ü,·□B

fXf^f"f\_⊡[fhfTfCfY

f‰∏fWfTfCfY

es<br>HawkEye Release 2.0<br>© 1997 Number Nine Visual Technology.

Hawk  $fL$ <sup>[</sup>

fzfbfgfL[][,ðZoom,ÉŽw'è,µ,Ü,∙[]B

fzfbfgfL[][,ðStop Box ,ÉŽw'è,µ,Ü,∙[]B

fzfbfgfL[][, ð Place Windows ,ÉŽw'è,µ,Ü, []B

es<br>HawkEye Release 2.0<br>© 1997 Number Nine Visual Technology.

Resolution Exchange.

Resolution Exchange View Box.

Display Area Legend.

 $\Box$ F $\Box$ ["x,ð'l'ð, $\mu$ ,Ü, $\Box$ B

 $f_*f$ j $f^{\wedge},$ ̉ð'œ"x,ð'l'ð,µ,Ü,∙∏B

Šg'å,<sup>ҙ</sup>,ê,½‰¼'z‰ð'œ"x,Ü,½,ĺ"ñ‰¼'z‰ð'œ"x,ð'l'ð,µ,Ü,∙∏B‰¼'z‰ð'œ"x,ð'l'ð,µ,È,¢∏ê∏‡,ĺ∏A"ñ<br>‰¼'z‰ð'œ"x,ªfnfСf‰fСfg,<sup>ҙ</sup>,ê,Ä,¢,é,±,Æ,ðŠm"F,µ,Ü,∙∏B

es<br>HawkEye Release 2.0<br>© 1997 Number Nine Visual Technology.

Place Windows.

f①fbfZ①[fWf{fbfNfX,ðf,fjf^,Ì•\ަ•"•ª,Ü,½,͉¼'z•"•ª,É"z'u,µ,Ü,∙@B

Place Windows -}-á

Place Windows f<sub>□</sub>fbfZ□[fWf{fbfNfX
fAfvfŠfP[][fVf#f",ð[]Å'剻,·,é,½,ß,ÉŒ»[]ÝŽg—p,<sup>3</sup>,ê,Ä,¢,éfzfbfgfL[][ ,<br>(∏ã∏',«‹ÖŽ~∏AHawk fL∏/ ,ðŽg,Á,Ä•Ï∏X)

es<br>HawkEye Release 2.0<br>© 1997 Number Nine Visual Technology.

Stop Box.

Stop Box View Box.

Stop Box -}-á

Stop Box «ŠE<sub>[JÜ,</sub>j<sub>[]F.</sub>

Stop Box 'âŽ~•ûŒü

‰¼'zƒpfjf"fO,ÉŒ»[]ÝŽg—p,¾ê,Ä,¢,éfzfbfgfL[][<br>([]ã[]',«‹ÖŽ~, *Hawk fL*[][ ,ðŽg,Á,Ä•Ï[]X)

es<br>HawkEye Release 2.0<br>© 1997 Number Nine Visual Technology.

Monitor Adjustment.

Œ»[]Ýʻl'ð,<sup>3</sup>,ê,Ä,¢,鉼'zfŠftfŒfbfVf…fŒ[][fg

VESA (Video Electronics Standards) []ê-p fŠftfŒfbfVf...fŒ[][fg

fŠftfŒfbfVf...fŒ[[fg,ð•Ï[]X,·,é,½,ß,Éf\_fCfAf[]fOf{fbfNfX,ð•\ަ,µ,Ü,·[]B

fŠftfŒfbfVf...fŒ[[fg,ð-ñ 1Hz '[]‰Á,µ,Ü,∙[]B

fŠftfŒfbfVf...fŒ[][fg,ð-ñ,PHz Œ¸[],µ,Ü,∙[]B

%%+2fŠftfŒfbfVf...fŒ[[fg, $\delta \check{Z}$ è" ®, $\mathsf{A}\bullet$ i[]X, $\mu$ , $\mathsf{U},\mathsf{T}$ B

 $[]...{\bullet} \text{ % }^{\bot}{\rightarrow} \text{ % }^{\bot}{\rightarrow$ 

'l'ð,<sup>3</sup>,ê,Ä,¢,éfŠftfŒfbfVf...fŒ[[fg,ÌfvfŒfrf...[][

,±,Ìf\_fCfAf⊡fOf{fbfNfX,ð⊡I—<sup>1</sup>,µ⊡A∙Ï⊡X,ð,·,×,Ä∙Û'¶,µ,Ü,·⊡B

•Ĭ∏X,ð,·,×,ÄŽæ∏Á,µ,ă\_fCfAf∏fOf{fbfNfX,ð∏I—1,µ,Ü,·∏B

fwf<fvfefLfXfg,l•\ަ.

es<br>HawkEye Release 2.0<br>© 1997 Number Nine Visual Technology.

Zoom

ZoomfAfCfRf"

Zoomftf@fNf^[][-- ,±,ê,ç,Ìftf@fNf^[][,Í,¨Žg,¢,Ì Number Nivef{[][fh,É,æ,è^Ù,È,é,±,Æ,ª, ,è,Ü,·[]B

Zoom,ÉŒ»[]ÝŽg—p,<sup>3</sup>,ê,Ä,¢,éfzfbfgfL[][  $(\Box \tilde{a} \Box', \ll \circ \bullet \check{O} \check{Z} \sim, \ \ \textit{Hawk fL} \Box \textit{I} \ \ \textit{B} \check{C} \check{g}, \check{A}, \check{A} \bullet \check{I} \Box X)$  es<br>HawkEye Release 2.0<br>© 1997 Number Nine Visual Technology.

International Exchange.

HawkEye 95 fefLfXfg,ÉŽg-p,·,錾Œê,ð'l'ð,µ,Ü,· []B

es<br>HawkEye Release 2.0<br>© 1997 Number Nine Visual Technology.

Color Perfect.

 $\Box \hat{\mathsf{O}}$  ,  $\mathsf{I}-\hat{\mathsf{E}}$ 

 $-\hat{\mathsf{I}},\hat{\mathsf{I}}-\hat{\mathsf{E}}$ 

 $\rm{d}\hat{A}$  ,<br>  $\rm{\hat{I}-\hat{E}}$ 

fVfAf",Ì—Ê

 $f\}fff''f^{\widehat{\ }}$  ,  $\widehat{I}-\widehat{E}$
fCfGf□□[,Ì—Ê

fRf"fgf‰fXfgfOf‰ft---¾^Ã,ð‰ÁŒ¸,µ,Ü,∙∏B

Color Perfect ,Ì[],"x,ȃlƒvƒVƒ‡ƒ",ð•\ަ,µ,Ü,∙[]B

 $\text{[[C]]^3,}\mu,\text{``ffff''f\}'\text{',}\text{``fff@fCf',}\text{``f\bullet\text{`0''}\text{''},}\mu,\text{``f\bullet\text{`ffgfCf',}\text{``C\bullet\text{`f}}\text{``G\bullet\text{`},}\mu,\text{``f\bullet\text{`}}\text{``G\bullet\text{`}}\text{``G\bullet\text{`}}\text{``G\bullet\text{`}}\text{``G\bullet\text{`}}\text{``G\bullet\text{`}}\text{``G\bullet\text{`}}\text{``G\bullet\text{`}}\text{``G\bullet\text{`}}\text{``G\bullet\text{`$ 

fJf‰∏fOf‰ft,ðʻI'ð,μ•\ަ,μ,Ü,∙∏B

fKf"f}[]C[]<sup>3</sup>,Ì•û-@

ffftfHf<fg[]Ý'è,É-ß,è,Ü,∙[]B

## $\textstyle \Box \textsf{C} \Box^3, \mu, \text{!s} \text{!s} \text{$

 $\text{C}\text{C}^3,\mu,\text{H}\text{H}^*\text{H}^*\text{H}^1,\delta\text{D}\text{H},\mu,\text{H}\text{H}^*\text{D}^*\text{H}^1,\text{H}^1\text{H}^1,\mu,\ddot{\text{H}}^1,\text{H}^1\text{H}^1$ 

ftf@fCf<,Ìf□□[fh

fXf^[][fgfAfbfv,Åf[][[fh,<sup>3</sup>,ê,éfKf"f}[]C[]<sup>3</sup>ftf@fCf<-1/4

RGB fOf‰ft,ð•\ަ,µ,Ü,∙∏B

CMY fOf‰ft,ð•\ަ,µ,Ü,∙∏B

fRf"fgf‰fXfgfOf‰ft,ð•\ަ,µ,Ü,·[]B

 $\label{eq:gen} \textit{fKf''f} \sqcup \sqsubset \sqcap^3, \textit{if} \verb|`fCfv \sqcap A f \verb|>|fbffg \sqcap [f'',] \verb|•| \sqcap X$ 

•Ï[]X,ð•Û'¶,μ,ă\_fCfAf[]fOf{fbfNfX,ð[]I—1,μ,Ü,·[]B

es<br>HawkEye Release 2.0<br>© 1997 Number Nine Visual Technology.

Status.

fn∏[fhfEfFfA∏î•ñ

BIOS ∏î∙ñ

fhf‰fCfo∏î•ñ